### **Lessons from the Trenches: Migrating Legacy Verification Environments to UVM™**

Tutorial presented by members of the VIP TSC

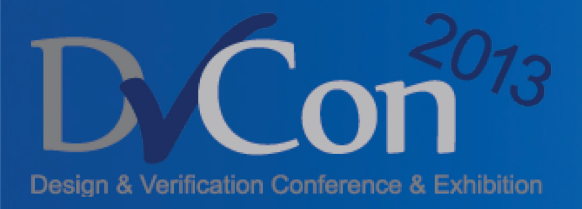

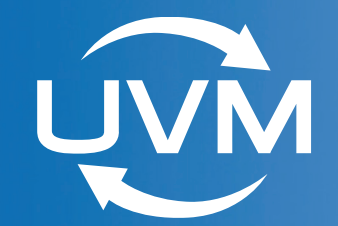

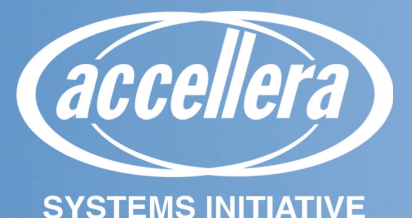

## **Anecdotes From Hundreds of UVM Adopters**

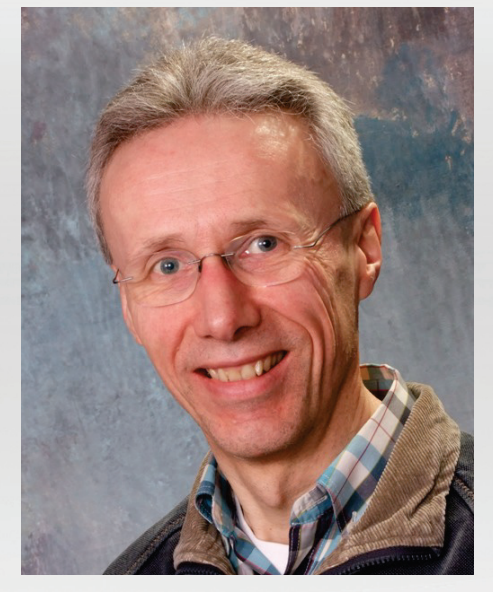

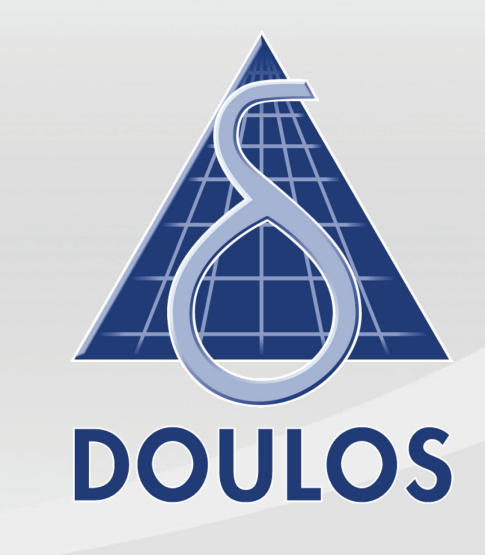

### **John Aynsley Doulos**

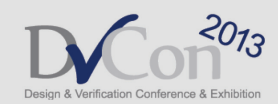

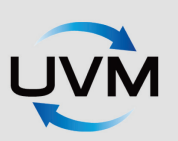

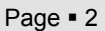

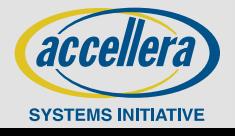

## **General Comments**

Especially managers and self-teachers

- **Underestimating the learning curve**
- **Directed tests versus constrained random verification**
- **Reuse and OOP expertise**

**UVM only gets you so far**

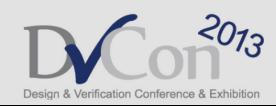

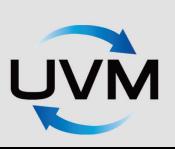

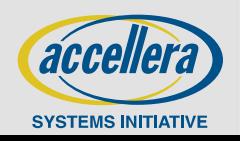

## **OVM to UVM**

- **There exists plenty of guidance on migrating from OVM to UVM**
- **http://forums.accellera.org > Contributions > UVM > Appnote:** 
	- **Migrating from OVM to UVM-1.0**
- **verificationacademy.com/verification-methodology**
- **http://www.doulos.com/knowhow/sysverilog/uvm/ovm-to-uvm**

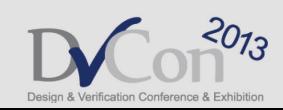

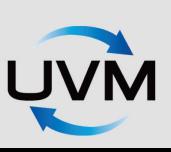

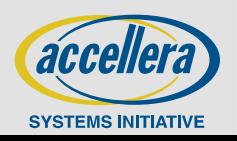

## **General Issues with UVM**

Studying the documentation is not enough!

- **Certain UVM concepts are not straightforward**
- **SV/UVM terminology can be a barrier**
- **The sheer size of the UVM BCL**
- **Too much choice**

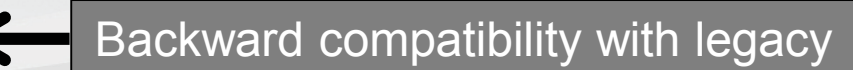

**Lack of recommended practice and naming conventions**

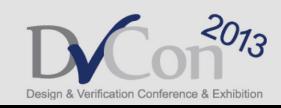

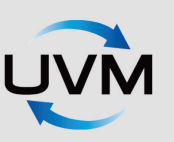

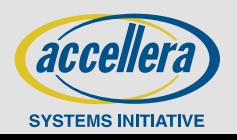

# **Top UVM Time-Wasters**

- **Field macros**
- **`uvm\_do macros**
- **Deprecated OVM sequence mechanisms**
- **Confusion over the config db (and the OVM legacy)**

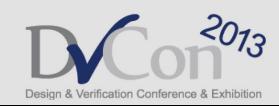

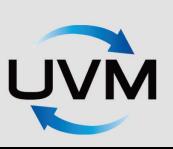

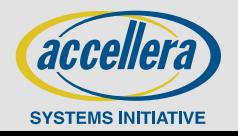

## **Those Evil Field Macros?**

**class basic\_transaction extends uvm\_sequence\_item;**

**rand bit[7:0] addr, data;**

**function new (string name = "");**

**super.new(name);**

**endfunction: new**

**`uvm\_object\_utils\_begin(basic\_transaction) `uvm\_field\_int(addr, UVM\_DEFAULT) `uvm\_field\_int(data, UVM\_BIN | UVM\_NOCOPY) `uvm\_object\_utils\_end**

**endclass : basic\_transaction**

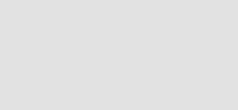

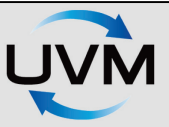

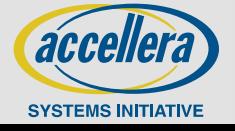

## **Field Macro Flags**

#### Inclusion in operations

**UVM\_DEFAULT**

**UVM\_COPY UVM\_COMPARE UVM\_PRINT UVM\_RECORD UVM\_PACK**

**UVM\_NOCOPY UVM\_NOCOMPARE UVM\_NOPRINT UVM\_NORECORD UVM\_NOPACK**

**UVM\_READONLY**

**UVM** 

all on

default

need to set explicitly

not configured

Page  $-8$ 

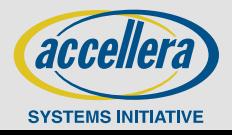

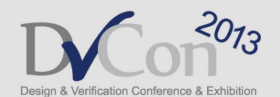

# **Overriding do\_compare**

```
class bus_xact extends uvm_sequence_item;
                                                 tx1.compare(tx2)
  ...
  function bit do_compare(uvm_object rhs, uvm_comparer comparer);
    bus_xact t;
    bit result = 1;
    $cast(t, rhs);
    result &= comparer.compare_field("op", op, t.op, $bits(op));
    if (op != NOP)
      result &= comparer.compare_field("addr", addr, t.addr,
                                                           $bits(addr));
    ...
                             Collects mismatchesreturn result;
  endfunction
  `uvm_object_utils_begin(bus_xact)
    `uvm_field_int(op, UVM_NOCOMPARE)
                                               Turn off default comparison
    `uvm_field_int(addr, UVM_NOCOMPARE)
    ...
  `uvm_object_utils_end
endclass
                                         Also uvm_packer, uvm_recorder, ...
                                                                    accelle
                                                     Page -9SYSTEMS INITIATIVE
```
## **Field Macros and Overridden Methods**

```
uvm_comparer comparer = new;
```

```
uvm_comparer comparer = new;
comparer.policy = UVM_SHALLOW;
```

```
comparer.show_max = 999;
```

```
tx1.compare(tx2);
tx1.compare(tx2, comparer);
```
*Pseudo-code*

```
begin
  bit result = 1;
  result &= tx1.field_automation(tx2);
  result &= tx1.do_compare(tx2);
  output_mismatch_report;
  return result;
end
```
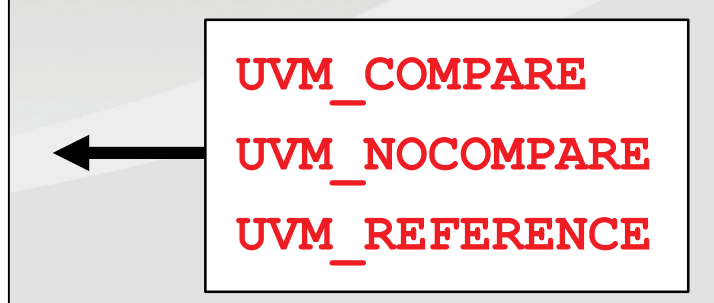

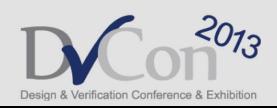

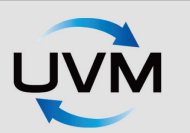

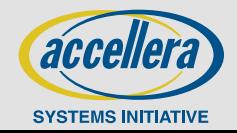

# **Stop Faffing Around!**

```
class basic_transaction extends uvm_sequence_item;
  `uvm_object_utils(basic_transaction)
  ...
  function bit do_compare(uvm_object rhs,
                          uvm_comparer comparer);
   bit result = 1;
   basic_transaction tx;
    $cast(tx, rhs);
    result &= (addr == tx.addr);
    result &= (data == tx.data);
    return result;
  endfunction
```
**endclass : basic\_transaction**

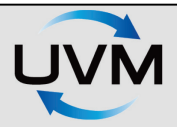

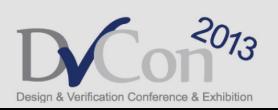

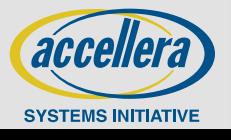

## **The Dreaded super.build\_phase**

```
uvm config db#(int)::set(this, "m env.m driv", "count", 999);
```
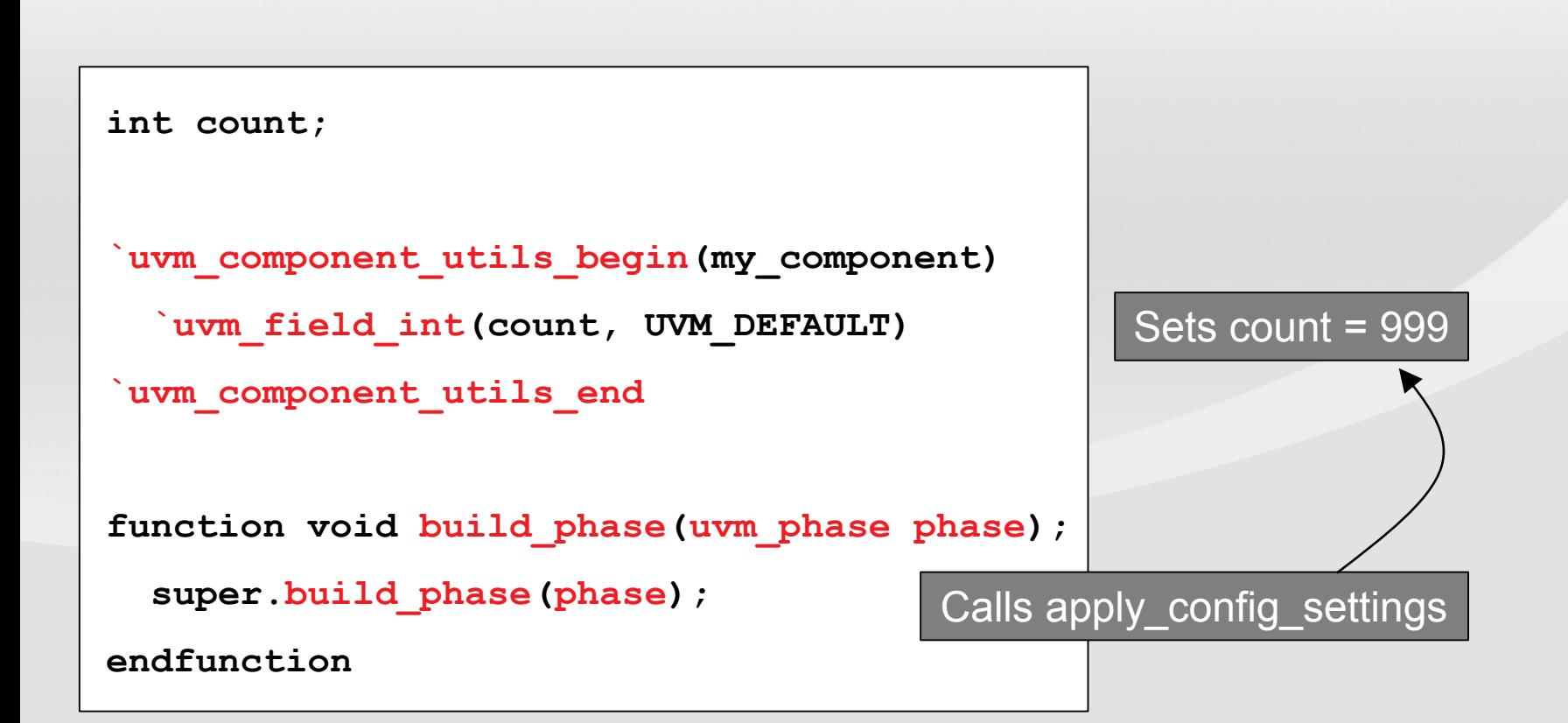

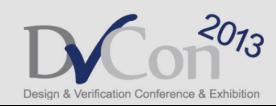

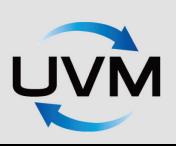

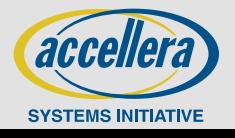

# **The Moderately Evil `uvm\_do**

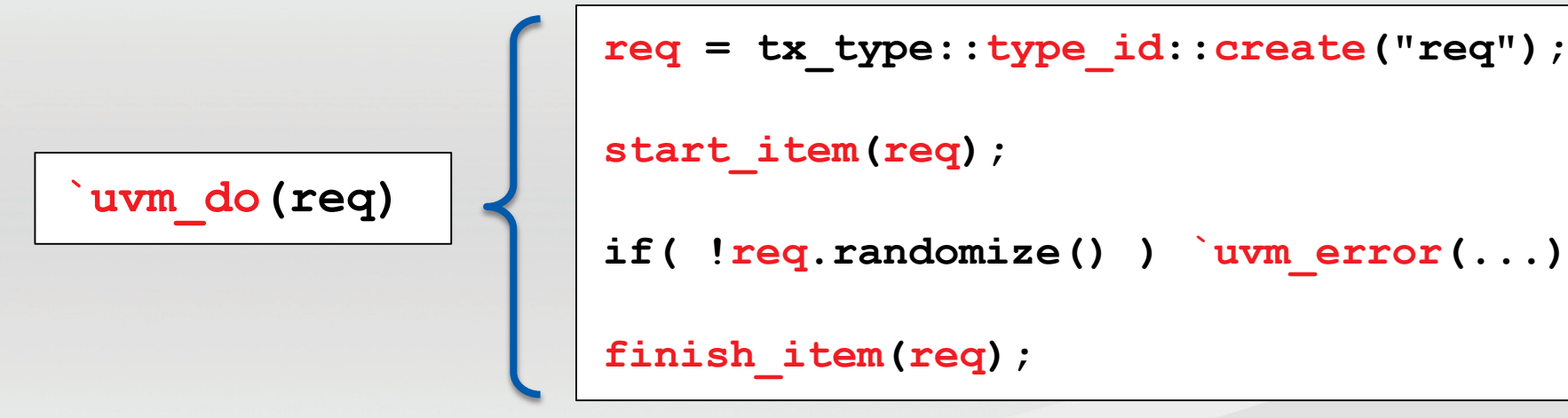

*Equivalent?*

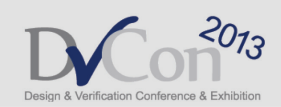

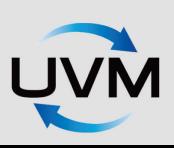

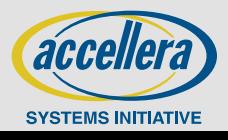

## **Expanded Invocation of `uvm\_do**

**begin uvm\_sequence\_base \_\_seq; begin uvm\_object\_wrapper w\_; w\_ = SEQ\_OR\_ITEM.get\_type(); \$cast(SEQ\_OR\_ITEM , create\_item(w\_, m\_sequencer, `"SEQ\_OR\_ITEM`")); end if (!\$cast(\_\_seq,SEQ\_OR\_ITEM)) start\_item(SEQ\_OR\_ITEM, -1); if ((\_\_seq == null || !\_\_seq.do\_not\_randomize) && !SEQ\_OR\_ITEM.randomize() with {} ) begin `uvm\_warning("RNDFLD", "Randomization failed in uvm\_do\_with action") end if (!\$cast(\_\_seq,SEQ\_OR\_ITEM)) finish\_item(SEQ\_OR\_ITEM, -1);** else seq.start(m sequencer, this, -1, 0); **end `uvm\_do(SEQ\_OR\_ITEM)**

**<U13** 

avvon

**SYSTEMS INITIATIVE** 

## **The OVM Sequencer Library**

**class my\_sequencer extends ovm\_sequencer #(basic\_transaction);**

**`ovm\_sequencer\_utils(my\_sequencer)** 

**function new(string name, ovm\_component parent);**

**super.new(name,parent);**

**`ovm\_update\_sequence\_lib\_and\_item(basic\_transaction)**

**endfunction : new**

Populates sequence lib with simple, random, & exhaustive sequences

**endclass: my\_sequencer**

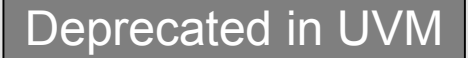

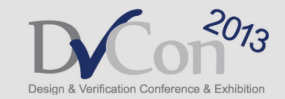

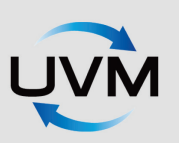

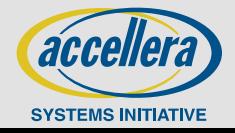

## **The OVM Sequence**

```
class my_sequence extends ovm_sequence #(instruction);
  ... 
  function new(string name = "");
   super.new(name);
 endfunction: new
  task body;
    ...
 endtask
  `ovm_sequence_utils(my_sequence, my_sequencer)
endclass: my sequence and all the Deprecated in UVM
```
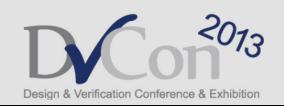

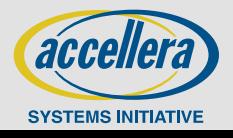

## **Selecting a Sequence in OVM**

set config string("\*.m seqr", "default sequence", "my sequence2");

set config string("\*.m seqr", "count", 10);

#### All firmly deprecated in UVM

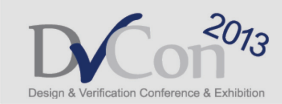

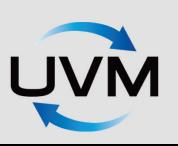

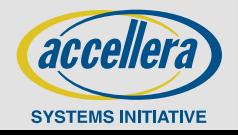

## **Starting a Sequence in UVM**

**sequence.start(sequencer, parent\_sequence, priority);**

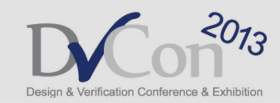

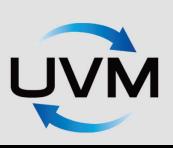

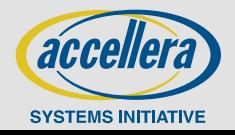

## **Draft UVM Sequence Library**

```
class my_seq_lib extends uvm_sequence_library #(my_tx);
  `uvm_object_utils(my_seq_lib)
  `uvm_sequence_library_utils(my_seq_lib)
  function new(string name = "");
    super.new(name);
```

```
init sequence library();
```
**endfunction**

**endclass**

```
my seq lib lib = my seq lib::type id::create();
lib.add_sequence( seq1::get_type() );
lib.add_sequence( seq2::get_type() );
lib.selection_mode = UVM_SEQ_LIB_RAND;
if ( !lib.randomize() ) ...
lib.start(m_env.m_seqr);
```
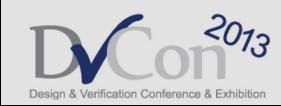

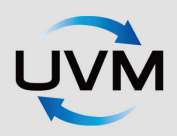

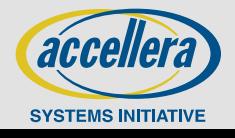

## **Other Detailed UVM Issues**

- **Need for run-time phasing**
- **Confusion over when to raise/drop objections**
- **Register layer seems hard**
- **How to handle layered sequencers and agents**
- **Confusion over the semantics of lock/grab**

Session 8: Hardcore UVM - I , Weds 10:30am – 12:00pm The Finer Points of UVM: Tasting Tips for the Connoisseur (myself) Beyond UVM: Creating Truly Reusable Protocol Layering (Janick)

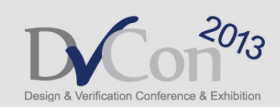

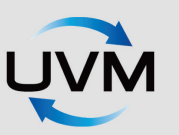

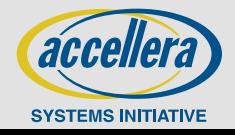

## **Things Missing from UVM**

**Mixed language support (RTL)**

**Mixed language support (TLM)**

**Using UVM with analog/AMS**

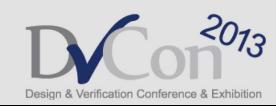

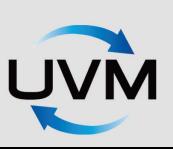

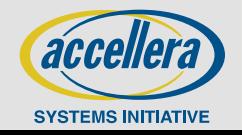

## **Migrating from OVM to UVM A Case Study**

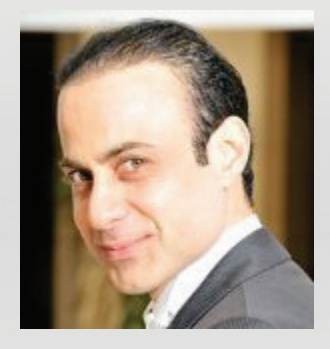

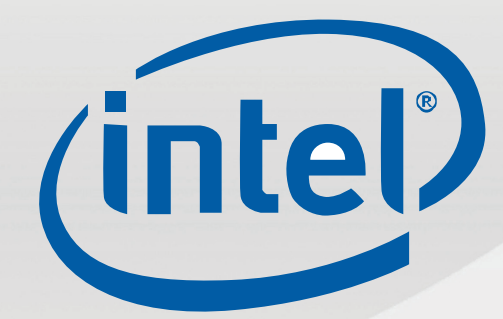

### **Hassan Shehab Technical Validation Lead Intel Corporation**

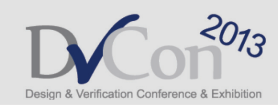

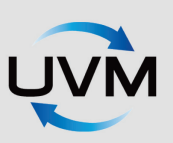

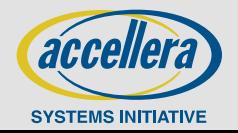

### **Agenda**

- **We present a OVM compatibility layer on top of UVM that allows the use of OVM based IPs on UVM source code**
- **We look at the results of using the compatibility layer by migrating a SoC consisting of 25+ OVM VIPs**

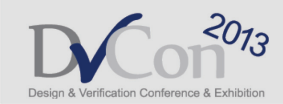

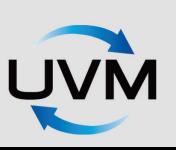

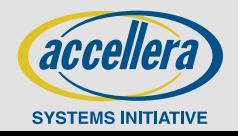

## **Introduction**

- **We present a case study of migrating a SoC environment fully developed on OVM to UVM** 
	- UVM recommends running a converter script on the source code to replace the ovm\_\* symbols with uvm\_\* symbols
	- This mandates either abandoning the OVM code base of the VIPs or maintaining two repositories
	- With heavy OVM in use, this is NOT practical as VIPs needs to go into SoCs with OVM base and UVM base running in parallel.
- **Enhanced the OVM compatibility layer developed originally by Mark Glasser part of UVM EA**
	- https://forum.verificationacademy.com/forum/uvmovm-kit-downloads-and-usercontributions-forum/kit-downloads-and-user-contributions/18304-uvm-ea-ovmcompatibility-kit
	- Enhanced the compatibility layer to work with UVM 1.1 release
	- This layer sits on top of UVM and allows the migration to UVM w/o having to modify the OVM IPs

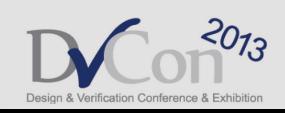

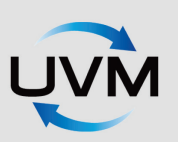

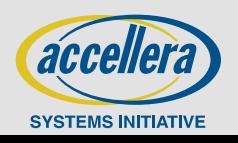

# **OVM Compatibility Layer**

- **The compatibility layer is done in a way that the existing OVM based environment can use it just as an OVM version change**
	- **The code below shows the ovm\_pkg content which is derived from the UVM code base (green), the compatibility layer code are split into the files (red) as shown below**

#### **package ovm\_pkg;**

**`include "ovm\_macros.svh" typedef class ovm\_seq\_item\_pull\_imp; typedef class ovm\_seq\_item\_pull\_port; `include "dpi/uvm\_dpi.svh" `include "base/base.svh" `include "tlm1/uvm\_tlm.svh" `include "comps/comps.svh" `include "seq/seq.svh" `include "tlm2/tlm2.svh" `include "reg/uvm\_reg\_model.svh" `include "compatibility/ovm\_compatibility.svh" `include "compatibility/urm\_message.sv" `include "compatibility/legacy\_compatibility.svh"**

#### **endpackage**

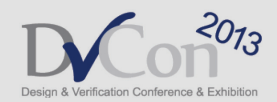

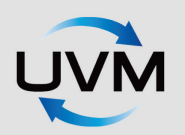

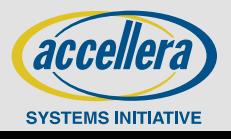

## **Mapping macros `uvm\_\* to `ovm\_\***

**`include "uvm\_macros.svh"**

**`define ovm\_do\_callbacks(CB,T,METHOD\_CALL) `uvm\_do\_callbacks(T,CB,METHOD\_CALL) `define ovm\_do\_callbacks\_exit\_on(CB,T,METHOD\_CALL,VAL) `uvm\_do\_callbacks\_exit\_on(T,CB,METHOD\_CALL,VAL) `define ovm\_do\_task\_callbacks(CB,T,METHOD\_CALL) `uvm\_do\_task\_callbacks(T,CB,METHOD\_CALL) `define ovm\_do\_obj\_callbacks(CB,T,OBJ,METHOD\_CALL) `uvm\_do\_obj\_callbacks(T,CB,OBJ,METHOD\_CALL) `define ovm\_do\_obj\_callbacks\_exit\_on(CB,T,OBJ,METHOD\_CALL,VAL) `uvm\_do\_callbacks(T,CB,METHOD\_CALL) `define ovm\_do\_obj\_task\_callbacks(CB,T,OBJ,METHOD\_CALL) `uvm\_do\_obj\_task\_callbacks(T,CB,OBJ,METHOD\_CALL) `define ovm\_do\_ext\_callbacks(CB,T,OBJ,METHOD\_CALL) `uvm\_do\_ext\_callbacks(T,CB,OBJ,METHOD\_CALL) `define ovm\_do\_ext\_callbacks\_exit\_on(CB,T,OBJ,METHOD\_CALL,VAL) `uvm\_do\_ext\_callbacks\_exit\_on(T,CB,OBJ,METHOD\_CALL,VAL) `define ovm\_do\_ext\_task\_callbacks(CB,T,OBJ,METHOD\_CALL) `uvm\_do\_ext\_task\_callbacks(T,CB,OBJ,METHOD\_CALL) `define ovm\_cb\_trace(OBJ,CB,OPER) `uvm\_cb\_trace(OBJ,CB,OPER)**

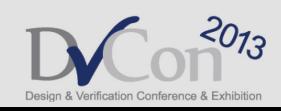

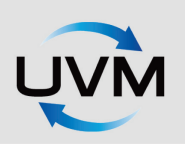

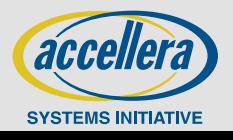

## **Mapping classes uvm\_\* to ovm\_\***

**// Typedefs: UVM->OVM // // Non-parameterized UVM classes can be simply typedefed to corresponding // OVM types. //------------------------------------------------------------------------------**

**typedef uvm\_void ovm\_void; typedef uvm\_root ovm\_root; typedef uvm\_factory ovm\_factory; typedef uvm\_object ovm\_object; typedef uvm\_transaction ovm\_transaction; typedef uvm\_component ovm\_component;**

**// Parameterized UVM classes cannot be simply typedefed to corresponding // OVM types, have to extend from uvm equivalents and pass the right parameters**

```
class ovm_analysis_port #(type T=int) extends uvm_analysis_port#(T);
  function new(string name, uvm_component parent=null);
    super.new(name, parent);
  endfunction
endclass
```
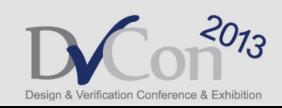

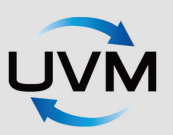

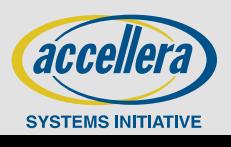

## **Mapping Enumerated Types**

**typedef uvm\_active\_passive\_enum ovm\_active\_passive\_enum; uvm\_active\_passive\_enum OVM\_PASSIVE = UVM\_PASSIVE; uvm\_active\_passive\_enum OVM\_ACTIVE = UVM\_ACTIVE;**

```
typedef uvm_verbosity ovm_verbosity;
parameter uvm_verbosity OVM_NONE = UVM_NONE;
parameter uvm_verbosity OVM_LOW = UVM_LOW;
parameter uvm_verbosity OVM_MEDIUM = UVM_MEDIUM;
parameter uvm_verbosity OVM_HIGH = UVM_HIGH;
parameter uvm_verbosity OVM_FULL = UVM_FULL;
parameter uvm_verbosity OVM_DEBUG = UVM_DEBUG;
```

```
typedef uvm_severity ovm_severity;
uvm_severity OVM_INFO = UVM_INFO;
uvm_severity OVM_WARNING = UVM_WARNING;
uvm_severity OVM_ERROR = UVM_ERROR;
uvm severity OVM FATAL = UVM FATAL;
```
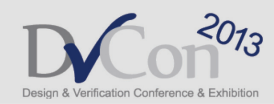

**…….**

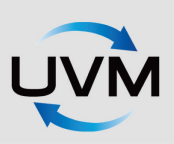

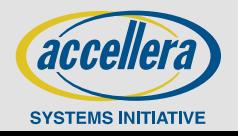

## **UVM Source Code Change**

- **With the compatibility layer we can get majority of the OVM based VIPs and environments to compile clean**
- **But there were still few UVM files we have to change to make it 100% backward compatible to our OVM usage**
	- **1. uvm\_final/src/base/uvm\_component.svh**
	- **2. uvm\_final/src/base/uvm\_factory.svh**
	- **3. uvm\_final/src/base/uvm\_globals.svh**
	- **4. uvm\_final/src/base/uvm\_root.svh**
	- **5. uvm\_final/src/comps/uvm\_driver.svh**
	- **6. uvm\_final/src/seq/uvm\_sequencer.svh**
	- **7. uvm\_final/src/seq/uvm\_sequencer\_param\_base.svh**
	- **8. uvm\_final/src/tlm1/sqr\_connections.svh**

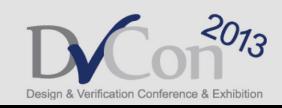

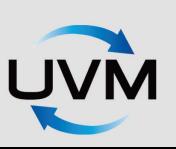

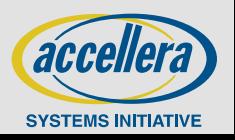

### **uvm\_component**

### • **Have to add pre\_run() and call it from start\_of\_simulation phase**

function void uvm component::start of simulation(); `ifdef OVM pre run(); `endif **return; endfunction**

#### • **Have to add the ovm\_report\_\* functions into the uvm\_component**

**`ifdef OVM**

```
function void uvm_component::ovm_report_info( string id,
```

```
string message,
                                      int verbosity = UVM_MEDIUM,
                                      string filename = "",
                                      int line = 0);
m_rh.report(UVM_INFO, get_full_name(), id, message, verbosity,
            filename, line, this);
```
**endfunction**

**`endif**

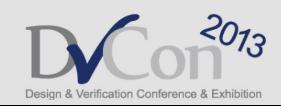

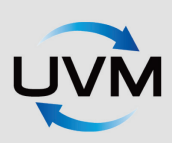

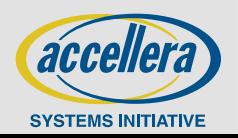

## **uvm\_factory**

### • **Have to add create\_object() function into uvm\_factory**

**`ifdef OVM**

**static function uvm\_object create\_object (string requested\_type\_name,**

string parent inst path="",

**string name="");**

**endfunction `endif**

**…**

### • **Have to add set\_inst\_override function into uvm\_factory**

**`ifdef OVM static function void set\_inst\_override (string full\_inst\_path, string original\_type\_name,** string override type name); **…**

**endfunction `endif**

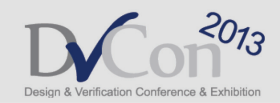

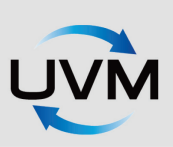

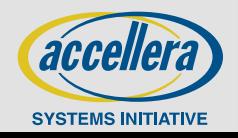

## **uvm\_globals and uvm\_root**

• **Have to add ovm\_test\_top to uvm\_globals.svh**

```
`ifdef OVM
// This is set by run_test()
uvm_component ovm_test_top;
`endif
```
• **Have to set ovm\_test\_top in uvm\_root.svh**

```
`ifdef OVM
   ovm_test_top = uvm_test_top;
`endif
```
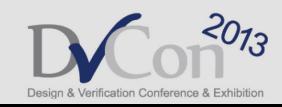

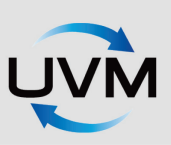

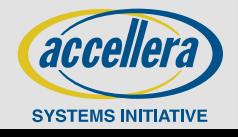

## **Results**

• **Successfully migrated a OVM based SoC to UVM using the OVM compatibility layer**

- There were 25+ VIPs with complex bus interfaces like OCP/AHB/AXI and several I/Os like PCIE/USB/SDIO etc.
- Have to add more code in the compatibility layer as few of the legacy IPs are even dependent on AVM compatibility layer in OVM
	- Ideally would be better to clean the IP source code to remove that legacy, but preferred to add support in compatibility layer as proof-of-concept
- Managed to get all level-0 regressions containing 100+ tests passing
	- Took  $\sim$ 3 person weeks to enhance the compatibility layer
	- Took ~2 person weeks to run regressions and achieve same results as the reference
- Filed several Mantis items on UVM source code based on the issues/bugs observed
	- e.g. print topology() was crawling in UVM compared to OVM, simulator enhancements were needed to match OVM performance

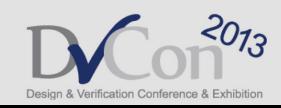

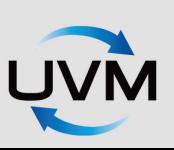

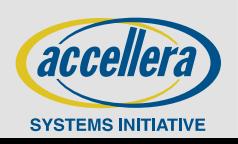

## **Summary**

• **Ideally, it would be nice to start from a clean code and not create a compatibility layer**

#### • **In our case this is not possible because of:**

- The amount of OVM code that we have which needs to be converted and tested
- The IPs that we get from all over the place internally and externally.
- **It will takes us years to use the clean code approach. Huge impact on**
	- Our resources
	- Execution schedule
- **Having the compatibility layer enables a SoC project to move to UVM when they decide and therefore without any effort or impact on execution schedule.**
- **This way a SoC can start developing new code in UVM and take opportunistic approach in converting old code as intercepts permit.**

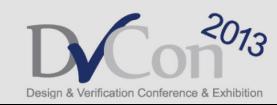

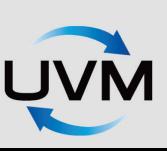

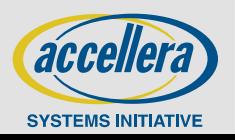

## **A Reusable Verification Testbench Architecture Supporting C and UVM Mixed Tests**

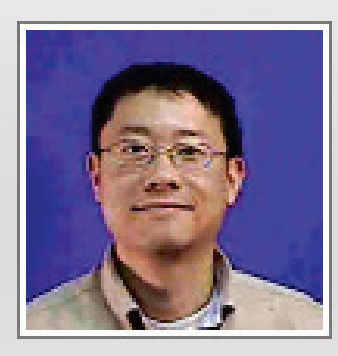

### **Richard Tseng Qualcomm, Boulder CO**

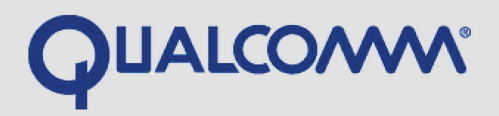

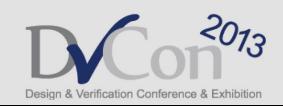

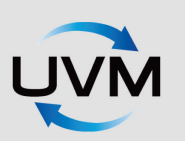

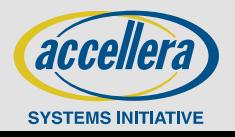

## **Agenda**

### **Introduction**

- **Testbench Features**
- **Testbench Architecture Overview**
- **Challenges & Solutions**
- **Summary**

**Q&A**

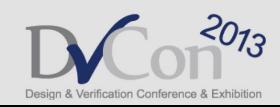

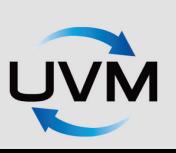

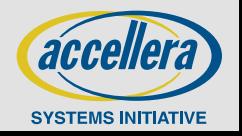
# **Introduction**

### **UVM would be the ultimate methodology for design verification**

- It's the latest and greatest technology
- Strong EDA vendor supports
- VIPs and test sequences can be reusable
- **In many applications, C was primarily used for testing legacy designs** 
	- Many scripts were written to support C tests
	- Thousand lines of C code have been evolved from many product generations
	- They are recognized as "golden regression suite"
- **The goal is to build a UVM testbench**
	- To re-use verification components
	- To re-use existing C and UVM test sequences

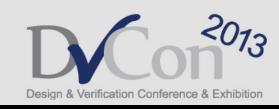

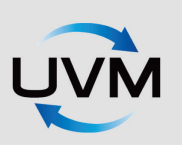

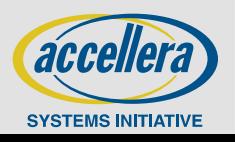

# **Testbench Features**

## **The UVM testbench architecture allows us:**

- To reuse C and UVM tests in various platforms
- To run C/UVM tests simultaneously
- To reuse UVM verification components
- To easily integrate UVM register layer

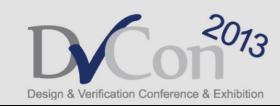

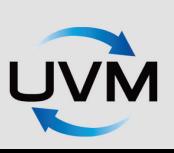

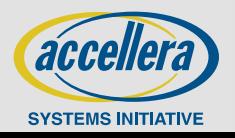

### **Testbench Architecture Overview**

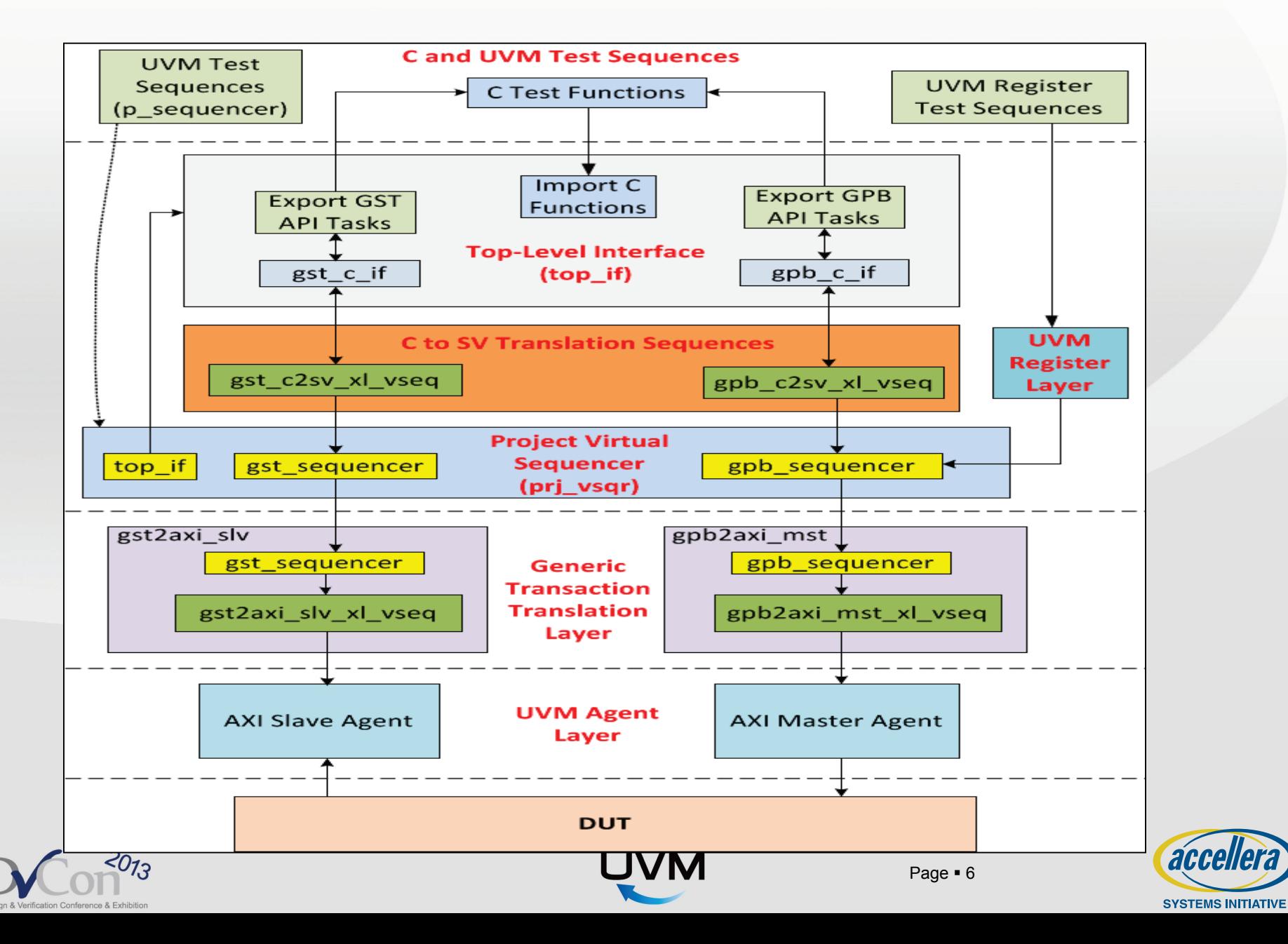

# **Challenges & Solutions**

- **1. Creating UVM sequences with API Tasks**
- **2. Reusing high-level C and UVM tests and testbench components**
- **3. Integrating UVM Register Layer**

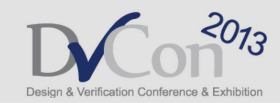

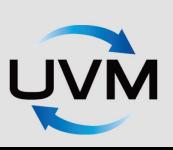

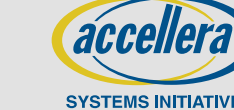

# **Creating UVM sequences with API tasks**

- **The C tests are usually programmed with API tasks**
- **Typically in an UVM SVTB, UVM macros are used to create a test sequence,** 
	- ie, `uvm\_do(),`uvm\_do\_with(), and `uvm\_do\_on\_with()
- **UVM "do" macros don't match the legacy C tests, using the API task is more consistent**
- **To reuse the C tests in an UVM testbench, C API tasks need to be mapped to UVM "do" macros**
	- Constraints can be specified in API task arguments
	- Default constraints can be specified within the API task

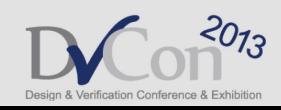

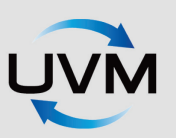

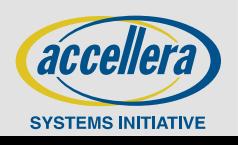

### **UVM "do" macro V.S. API task**

### **Transaction generated with "do" macro:**

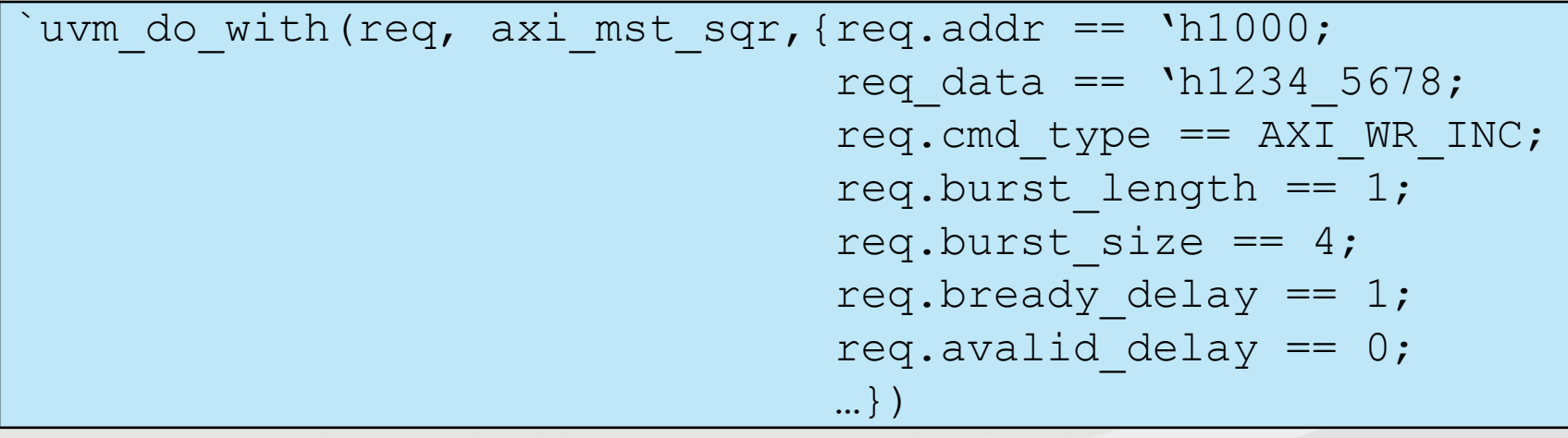

• Equivalent API task being called:

// axi master write(address, data) axi master write('h1000, 'h1234 5678);

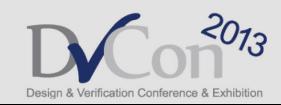

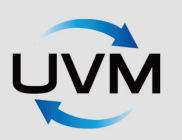

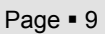

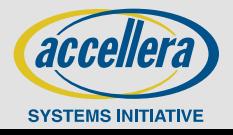

## **Create Bus Transaction with API task**

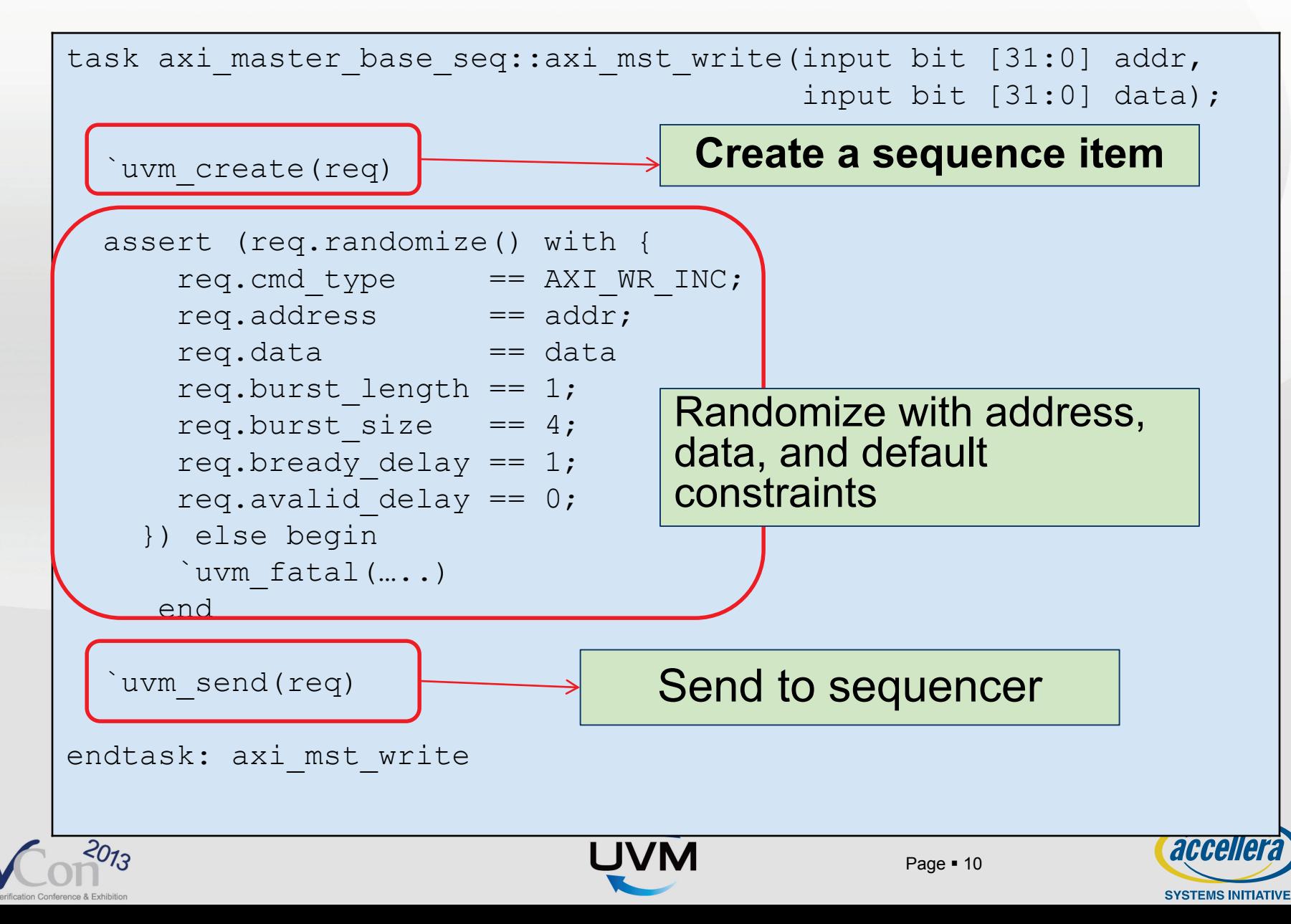

# **Challenges & Solutions**

- **1. Creating UVM sequences with API Tasks**
- **2. Reusing high-level C and UVM tests and testbench components**
- **3. Integrating UVM Register Layer**

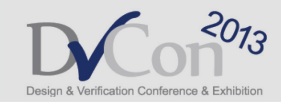

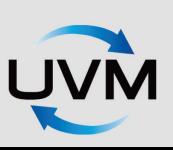

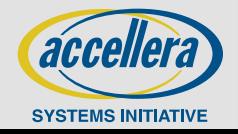

# **Map generic transactions to bus interface specific API tasks**

- **Portable tests are composed of generic API tasks**
- **GPB (Generic Primary Bus) tasks**
	- Mapped to front-door register interface/primary interface transactions:
		- gpb write()  $\Rightarrow$  axi master write()
		- gpb\_read() => axi\_master\_read()

### **GST (Generic Slave Transaction) tasks**

- Mapped to slave device's back-door transactions
	- gst bkdr write() => axi\_slave\_bkdr write()
	- gst\_bkdr\_read() => axi\_slave\_bkdr\_read()

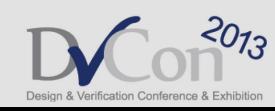

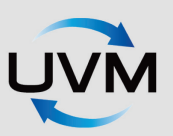

## **Map generic transactions to bus interface specific API tasks (cont'd)**

```
// generic test sequence 
task my test seq::body():
 gpb_write(reg1, data); 
 gpb_read(reg2, data);
 qpb nop(10); // idle for 10 clocks
 gst bkdr write(32'h0, 32'h1234 5678);
 gst bkdr read(32'h5555 aaaa, read data);
endtask
```

```
//bus interface specific sequence
task my test seq::body():
  axi master write(reg1, data);
  axi master read(reg2, data);
 axi master nop(10); // idle for 10 clocks
 axi slave bkdr write(32'h0, 32'h1234 5678);
  axi slave bkdr read(32'h5555 aaaa, read data);
endtask
```
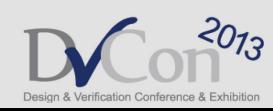

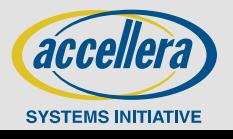

# **Make C and UVM tests identical!**

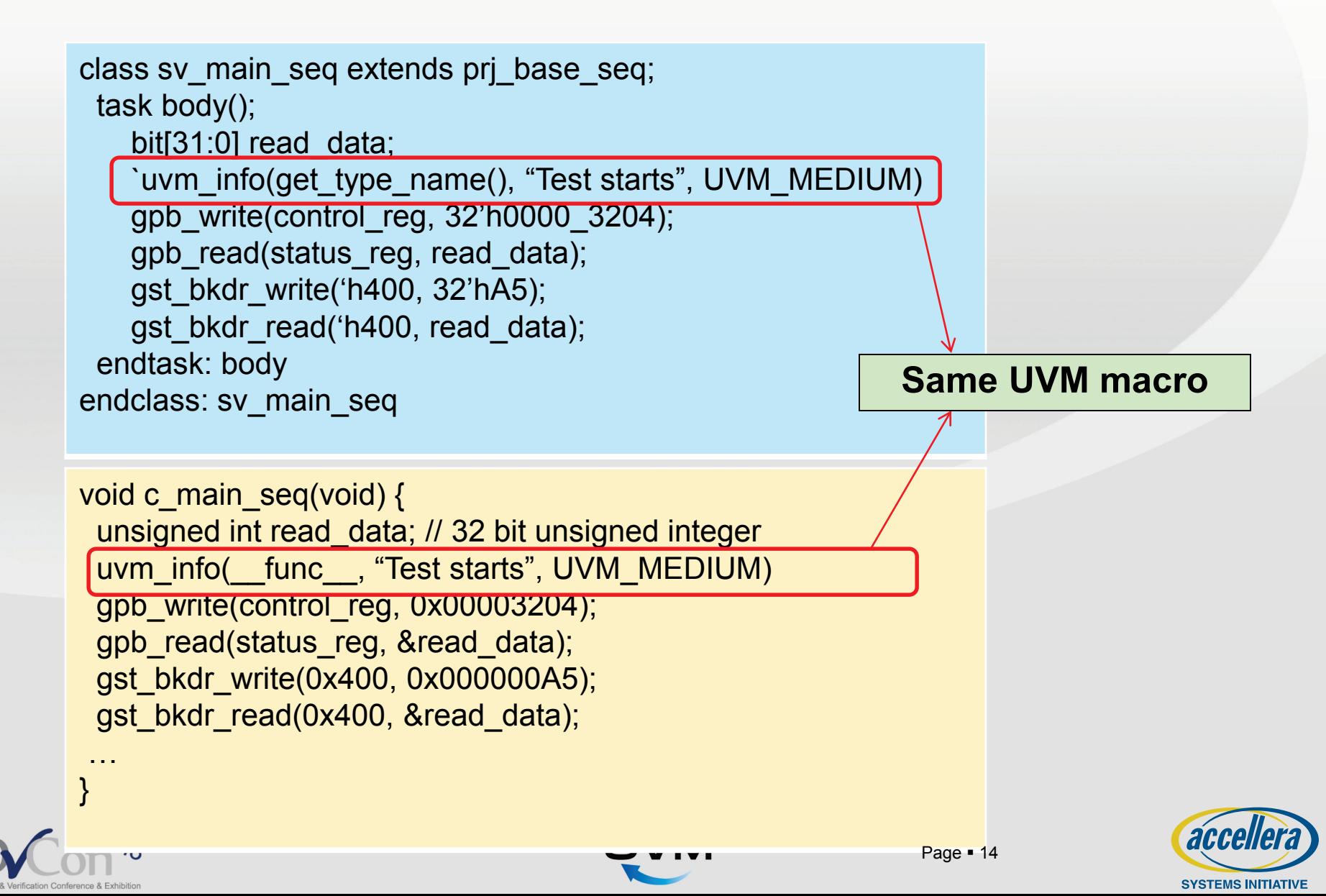

# **Using UVM reporting macros in C**

**UVM has a good reporting service**

- Can specify the message verbosity level and severity
- Generate messages which show where and when they are called during simulation

### **Macros include `uvm\_info(), `uvm\_warning(), `uvm\_error(), `uvm\_fatal()**

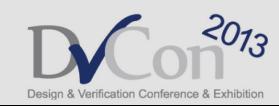

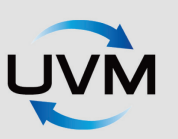

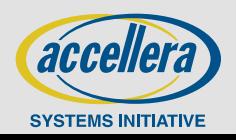

# **Implement UVM reporting macros in C**

```
// In SV file, define uvm_rpt_info() function
function uvm rpt info(string id, string message,
                      int verbosity = UVM MEDIUM);
  `uvm_info(id, message, verbosity) 
endfunction: uvm_rpt_info
```
// export uvm\_rpt\_info function export "DPI-C" function uvm rpt info;

```
// In C file, define verbosity level just as UVM definitions
#define UVM_LOW 100
#define UVM_MEDIUM 200
#define UVM_HIGH 300
```
// define C macros #define uvm info(id, message, verbosity) \ uvm rpt info(id, message, verbosity);

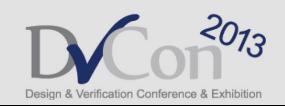

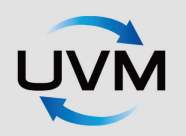

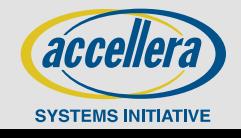

## **Reuse high-level VIPs**

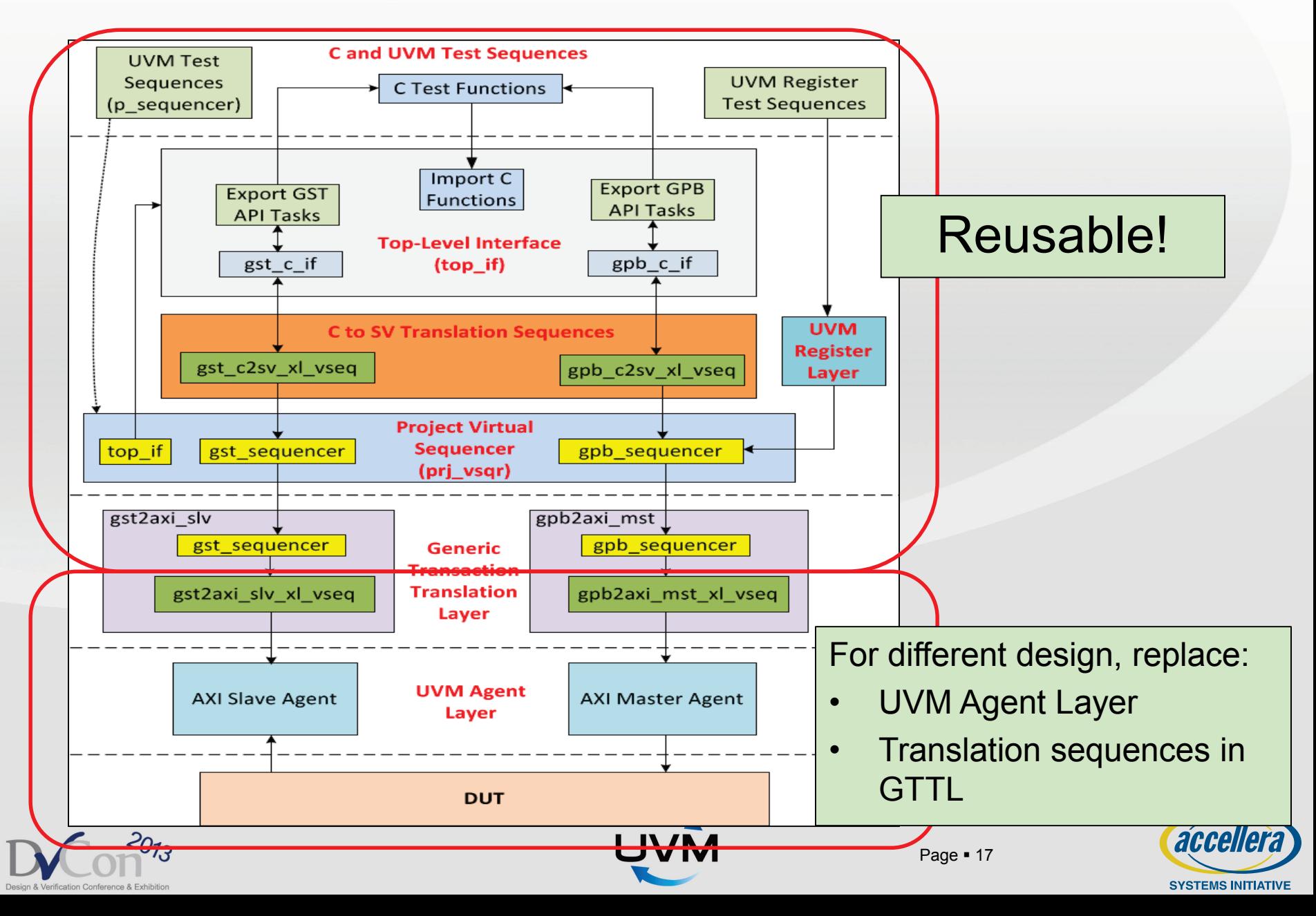

# **Challenges & Solutions**

- **1. Creating UVM sequences with API Tasks**
- **2. Reusing high-level C and UVM tests and testbench components**
- **3. Integrating UVM Register Layer**

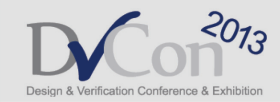

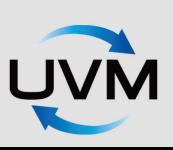

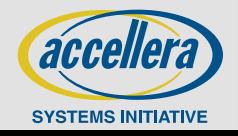

# **UVM Register Layer Integration**

- **Register models are auto generated by customized scripts or EDA vendor provided tools**
- **Explicit prediction mechanism is used in our example**
	- **It's recommended prediction mechanism**
	- **Register model will be updated** 
		- Register sequences issued from register sequencer (auto prediction)
		- Bus transactions issued from all other bus agents (passive prediction)
- **Required additional verification components to be added, so that the followings can be reused across different platforms:**
	- **Register sequences**
	- **Predictor**

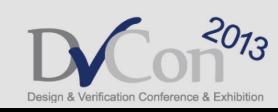

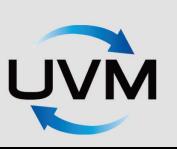

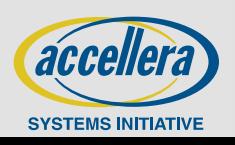

### **UVM Register Layer Integration**

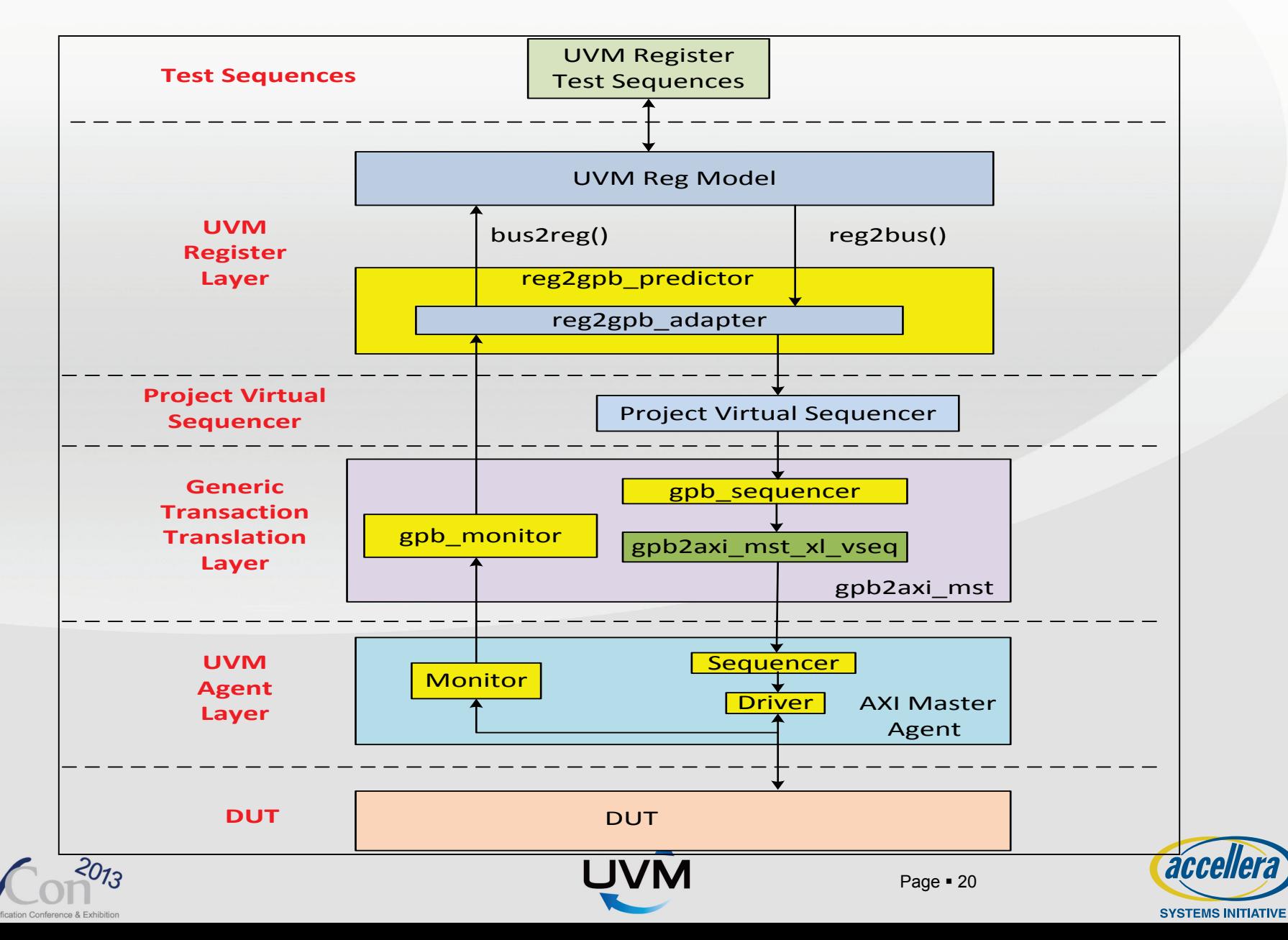

# **Summary**

### **In our applications, test sequences and the VIPs were reused in multiple testbenches**

- Modem core–level testbench
	- GPB => QSB AXI master
	- GST => QSB AXI slave
- Modem block-level testbenches
	- GPB, GST => proprietary bus interfaces
- Modem emulation platform testbench
	- GPB => AHB Master
	- GST => Off-chip ZBT memory
- Regressions have been run with multiple simulators

**The testbench architecture extends the reusability beyond the scope of the UVM technology, and across the C and SV language boundary**

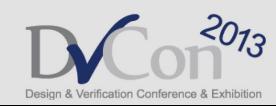

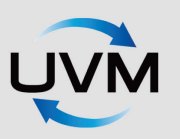

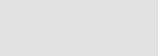

Page = 21

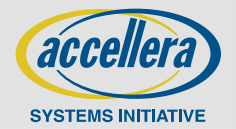

# **UVM to the Rescue – Path to Robust Verification**

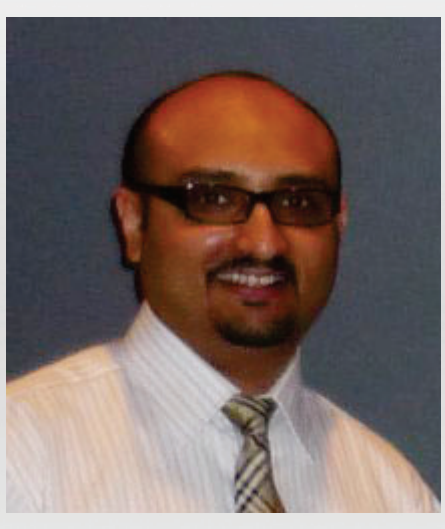

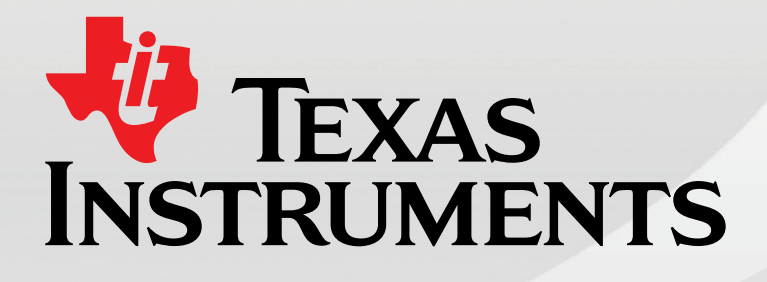

### Asad Khan Design Verification Lead Texas Instruments, Inc.

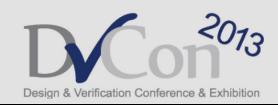

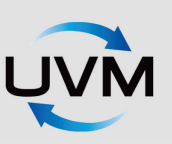

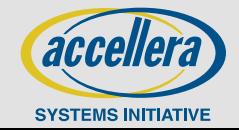

# **Agenda**

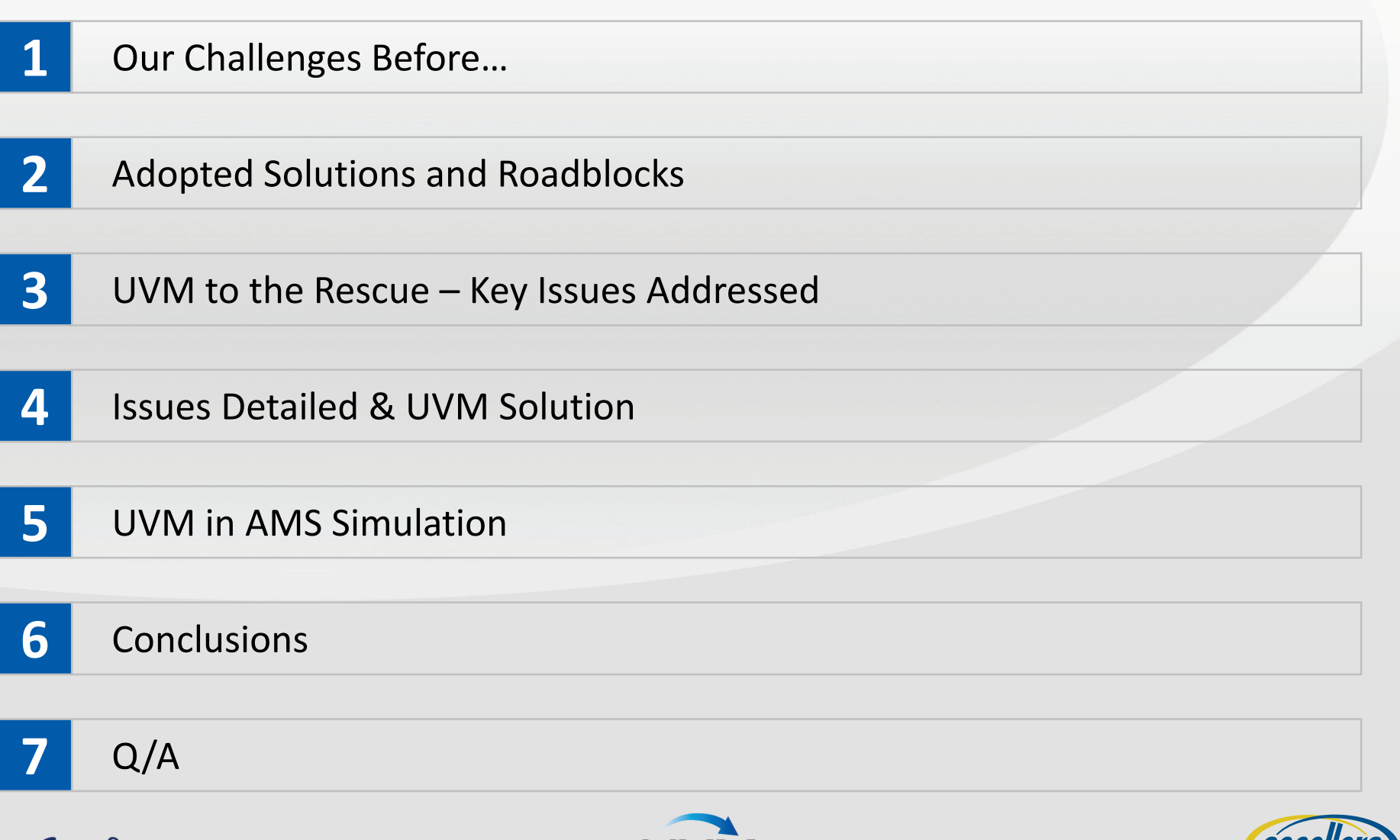

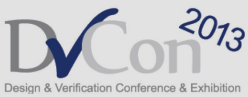

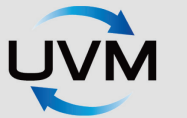

Page  $\bullet$  3

# **Our Challenges Before…**

**Lack of constrained random stimulus**

**Looks of several verification environments patched together**

**Lack of functional coverage driven methodology**

**Lack of provisioning for verification IP (VIP) support**

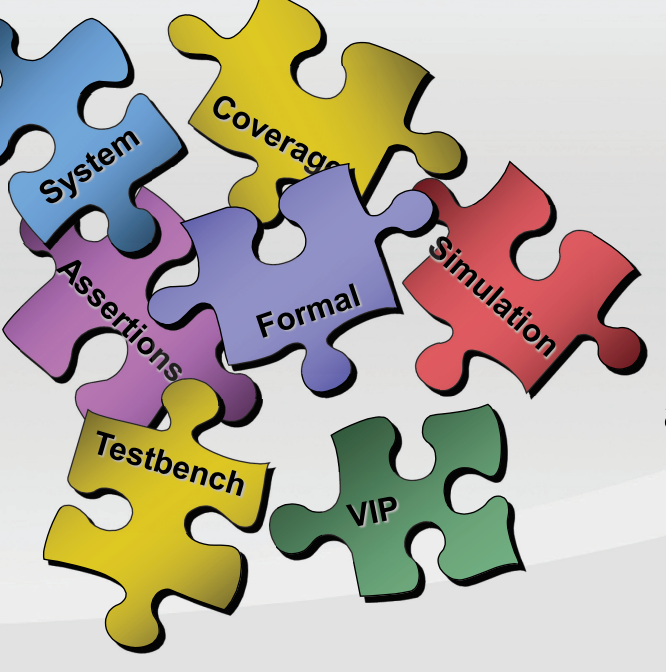

Lack automated **checking aspects**

**Lack structured methodology and aspects of reusability**

**Lack of block level to top level test back compatibility**

**Bulky in nature with directed test overload – a management nightmare**

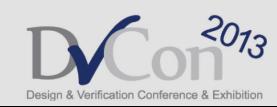

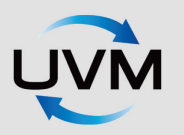

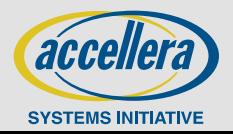

# **Adopted Solutions and Roadblocks**

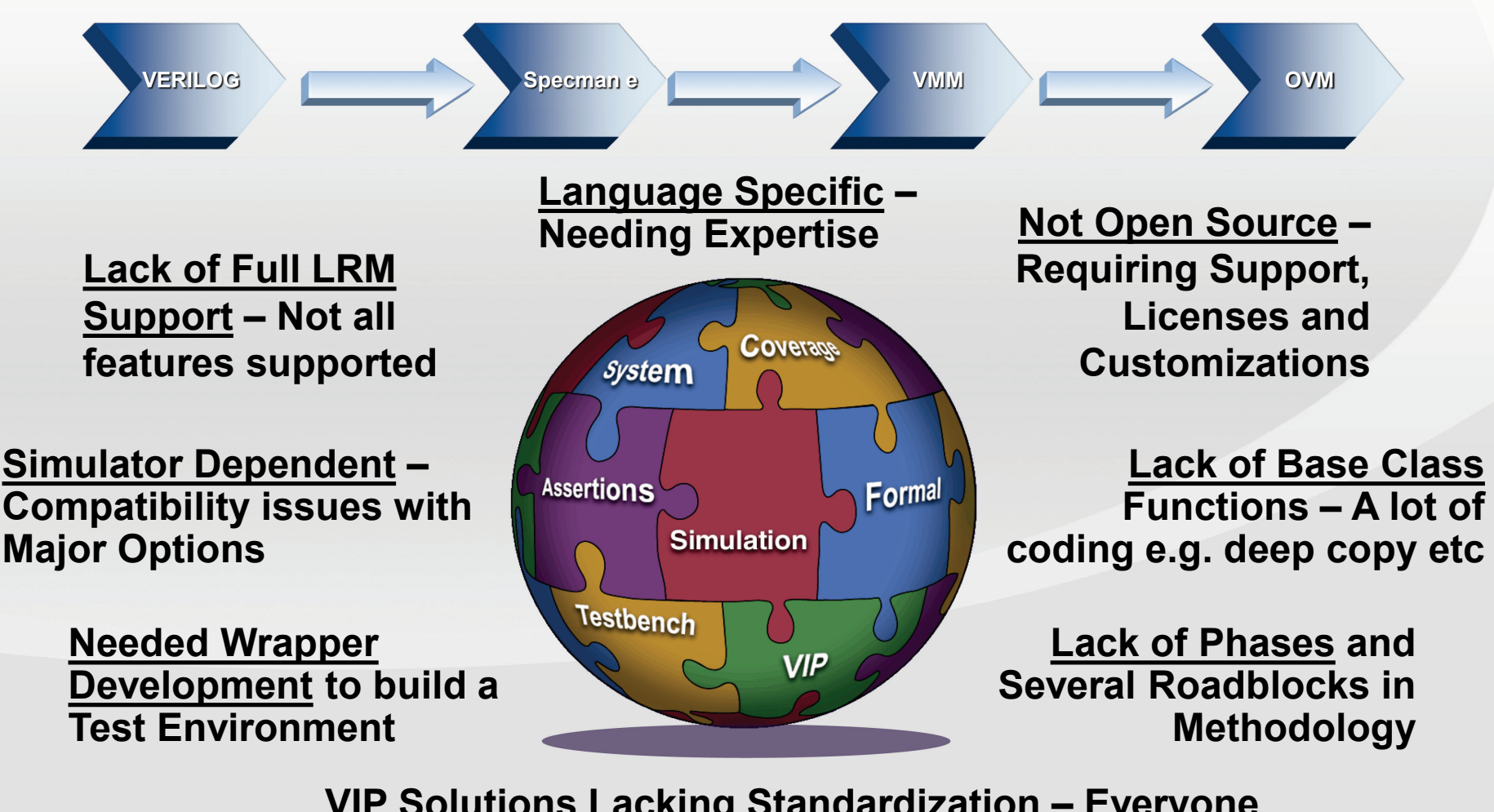

**VIP Solutions Lacking Standardization – Everyone Seemed to have their own methodology**

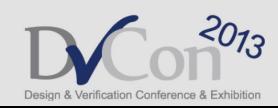

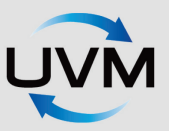

# **UVM to the Rescue – Key Issues Addressed**

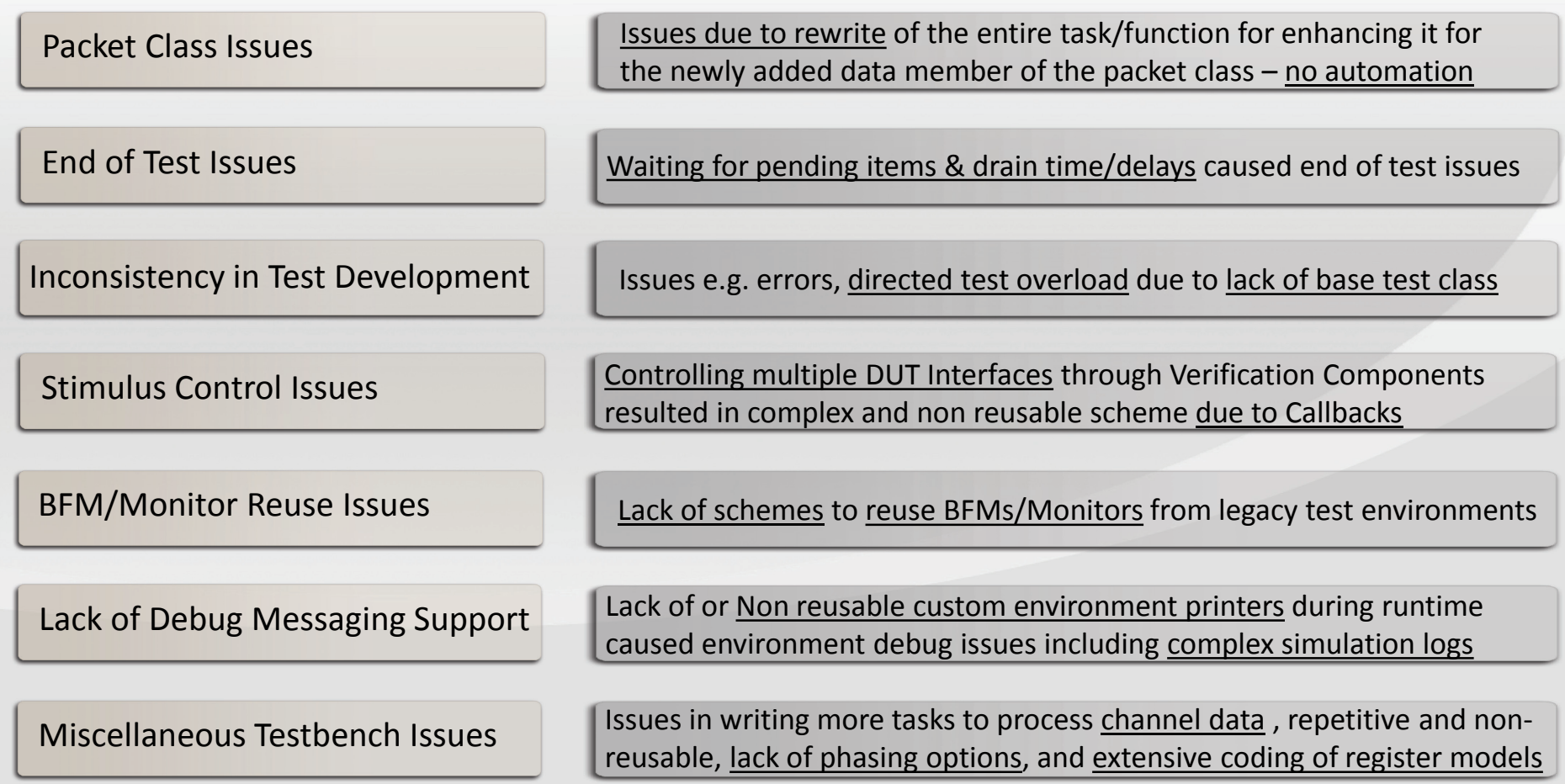

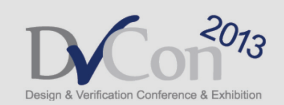

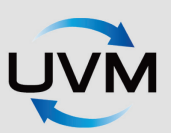

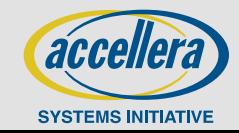

# **Packet Class Issues**

From Issue to Solution **We have faced issues in rewriting functions/tasks to override/cast e.g. for copy, display and all others, however, using UVM object\_utils the data item automation is built in with field level flags**

#### **Example: Copy Function Issue**

```
class ahb_master_trans extends vmm_data;
 //DATA members
 rand integer unsigned NumBytes = 0;
 rand integer unsigned NumBeats = 1;
 rand integer busy;
 rand byte data [$]; 
 rand bit [(\hat{A}H\hat{B} + A\hat{D})R \hat{C}W] address = 'h0;
  …
 function vmm_data copy(vmm_data to = null);
   ahb_master_trans cpy;
  super.copy_data(cpy);
   cpy.NumBytes = this.NumBytes;
   cpy.NumBeats = this.NumBeats;
   cpy.busy = this.busy;
   cpy.address = this.address;
  for(int i = 0; i<this.NumBytes ; i++) begin
    cpy.data[i] = this.data[i];
   end
   copy = copy;
```
endfunction:copy endclass

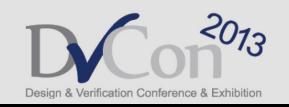

#### **UVM: Built-in Automation**

```
class ahb_master_trans extends uvm_transaction;
 //DATA members
  rand integer unsigned NumBytes = 0;
  rand integer unsigned NumBeats = 1;
  rand integer busy;
 rand byte data [$]; 
 rand bit [(\hat{A}H\hat{B} + A\hat{D})R \hat{C} + A\hat{C}] address = 'h0;
  …
 `uvm_object_utils_begin(ahb_transfer)
  `uvm_field_int(NumBytes, UVM_ALL)
```

```
`uvm_field_int(NumBeats, UVM_ALL)
//Similarly for other fields
```

```
…….
`uvm_object_utils_end
```
…. endclass

…….

UVM\_NOCOMPARE, UVM\_NOPRINT etc Data Item Automation in Place!!

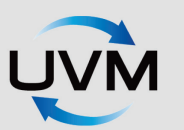

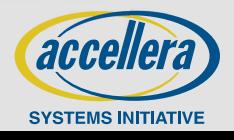

# **End-of-Test Issues**

#### From Issue to Solution

**We have always struggled with the issue on how to achieve "end of test". Logically when all activity completes should be the end of test, however, checkers could still be checking or testbench components can be busy - how do we reach true end-of-test?**

#### **Problematic End-of-Test Approaches**

- In cases where simulation had to be stopped based on multiple interacting components, custom approaches were used e.g. detecting occurrence of a condition and using events – This was complex, cumbersome and not reusable.
- Callbacks were used in VMM for specific end of test conditions such as monitor observing pass/fail condition. Several times debug time had to be put in when the callback was missed from vmm\_env::build(), and this approach made env non-reusable since test conditions changed per test scenarios.

• A crude "drain time" implementation was used to terminate tests after a certain delay but this resulted in different end of test times for sims at different corners/conditions.

RTL GATE AMS

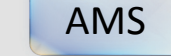

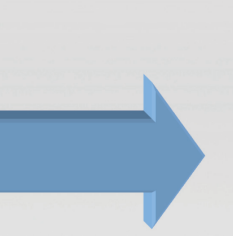

#### **UVM: uvm\_test\_done**

- Using several techniques in UVM we were able to achieve uniform and highly reusable end of test solution:
	- Inside tests, sequences/virtual sequences & uvm components:
		- uvm\_test\_done.raise\_objection (this);
		- uvm\_test\_done.drop\_objection (this);
	- Inside particular phase
		- phase.raise\_objection(this);
		- phase.drop\_objection(this);
	- Inside run phase
		- global\_stop\_request()
	- For debug and status of objections:
		- phase.phase\_done.display\_obj ections();

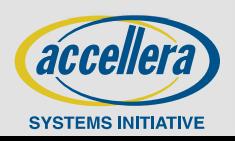

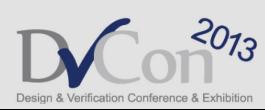

# **Inconsistency in Test Development**

#### From Issue to Solution

**Tests created as program blocks always resulted in inconsistent DUT initializations, redundant code with a test becoming a testbench, and in some cases incorrect sequences because of multiple test writers using independent approach – Test Maintenance Nightmare!**

#### **program block test issues**

```
program my_test(myInterface.TxRx my_host_if);
 `include "my_vmm_include.sv"
 vmm_log log = new("My Env", "main-class");
 my_env env;
  ……
  initial begin
  // I don't know but I am configuring wrong
   dut_register_base = 12'hBAD;
   // I am sending good packets to wrong place
   send_link_pkt();
   while (state!==0) begin // Wait For Complete
     read32(dut_register_base), tmp_data[31:0]);
     state = tmp data[11:8];
   end
   $display("Device has reached U0 successfully\n");
   $display("Test Passed \n");
 end
endprogram
```
False Pass since "state" for this bad address is non-zero by default where expectation was that after sending link packet the correct address would have become non zero

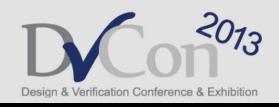

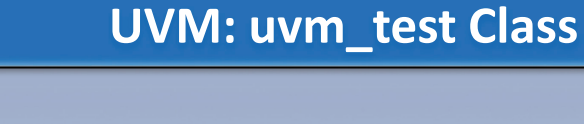

class test\_base extends uvm\_test; top\_env env; `uvm\_component\_utils(test\_base)

…. virtual function void end of elaboration phase(uvm\_phase phase); **dut\_register\_base = 12'hAAA**; endfunction:end\_of\_elaboration\_phase

endclass

….

class my\_test extends test\_base; `uvm\_component\_utils(my\_test)

```
task run_phase(uvm_phase phase);
  send link pkt();
  while (state!==0) begin // Wait For Complete
     read32(dut_register_base), tmp_data[31:0]);
     state = tmp_data[11:8];
   end
   $display("Device has reached U0 successfully\n");
  $display("Test Passed \n");
endtask:run_phase
endclass
```
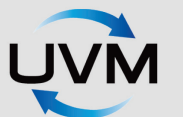

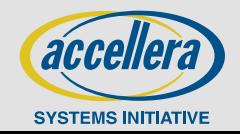

# **Stimulus Control Issues**

Issue at Hand?

**DUT with multiple interfaces needed interactive and interdependent control of stimulus and response to incorporate feedback from the simulation to direct the transaction generation. This was implemented using Callbacks and became a critical issue from test to test.**

#### **Verification Challenge**

- *Four interfaces A, B, C and D that need to be exercised.*
- *Interface A configures whereas B, C and D can either be used to read or write.*
- *Interfaces B, C and D have to wait until configuration is complete.*
- *Testing full and empty conditions involve coordination between individual interfaces.*
- *Reconfiguration on A can happen anytime making B, C and D read or write or vice versa.*

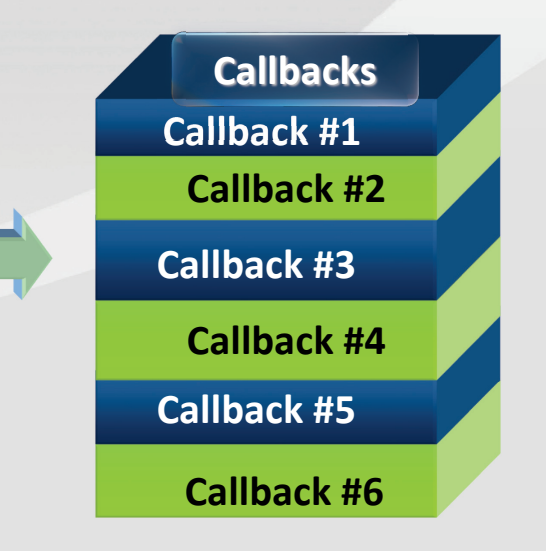

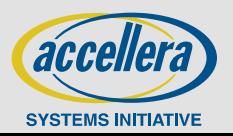

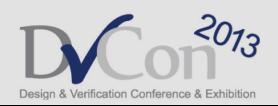

# **Stimulus Control Issues (Cont.)**

- Configure DUT using interface A so interface C and D can both Read & Write
- Configure Interface  $B$  to be Write only

Example

Case 1

 $\circ$  Using interface B, C and D make two iterations of DUT Full to Empty

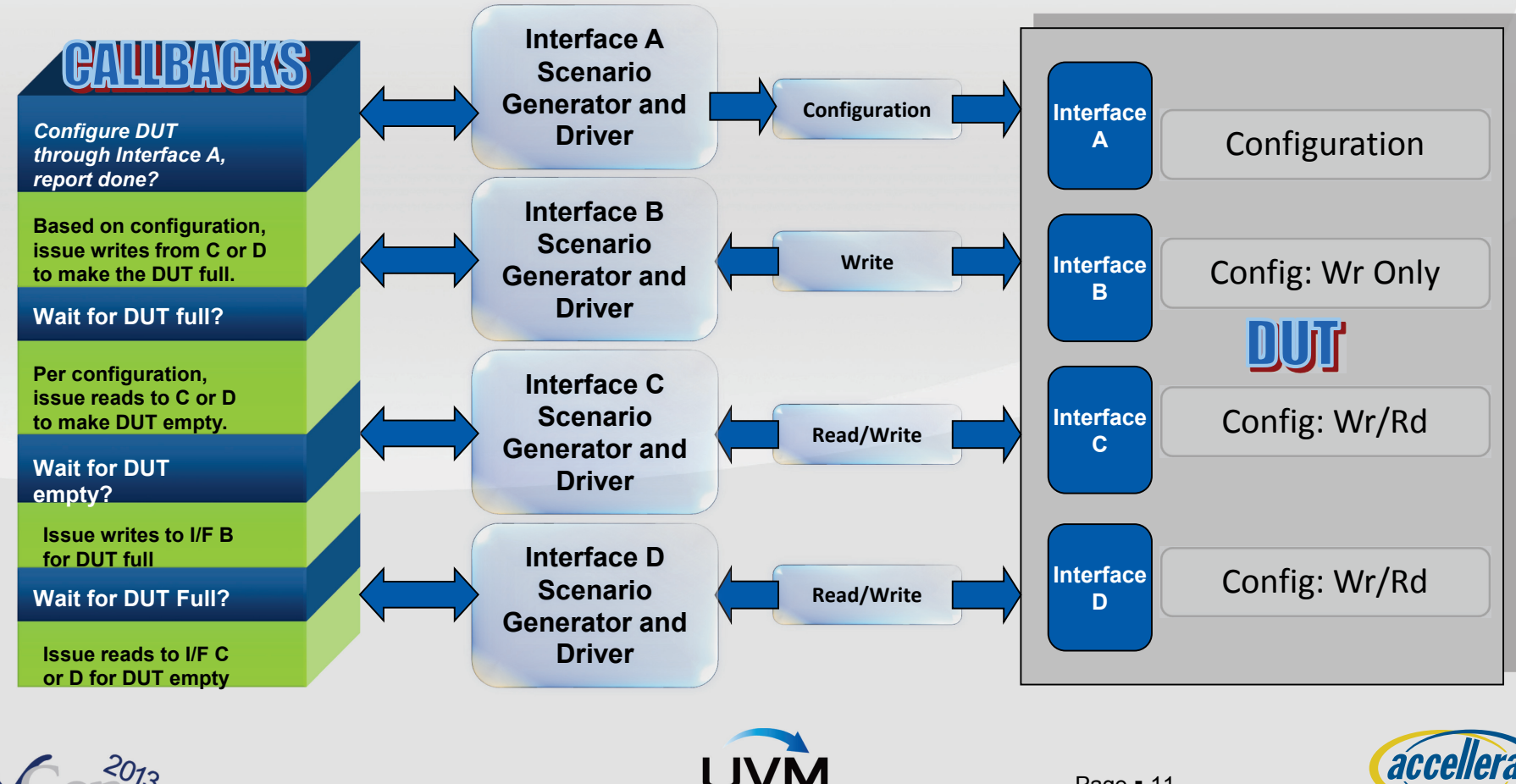

**SYSTEMS INITIATIVE** 

# **Stimulus Control Issues (Cont.)**

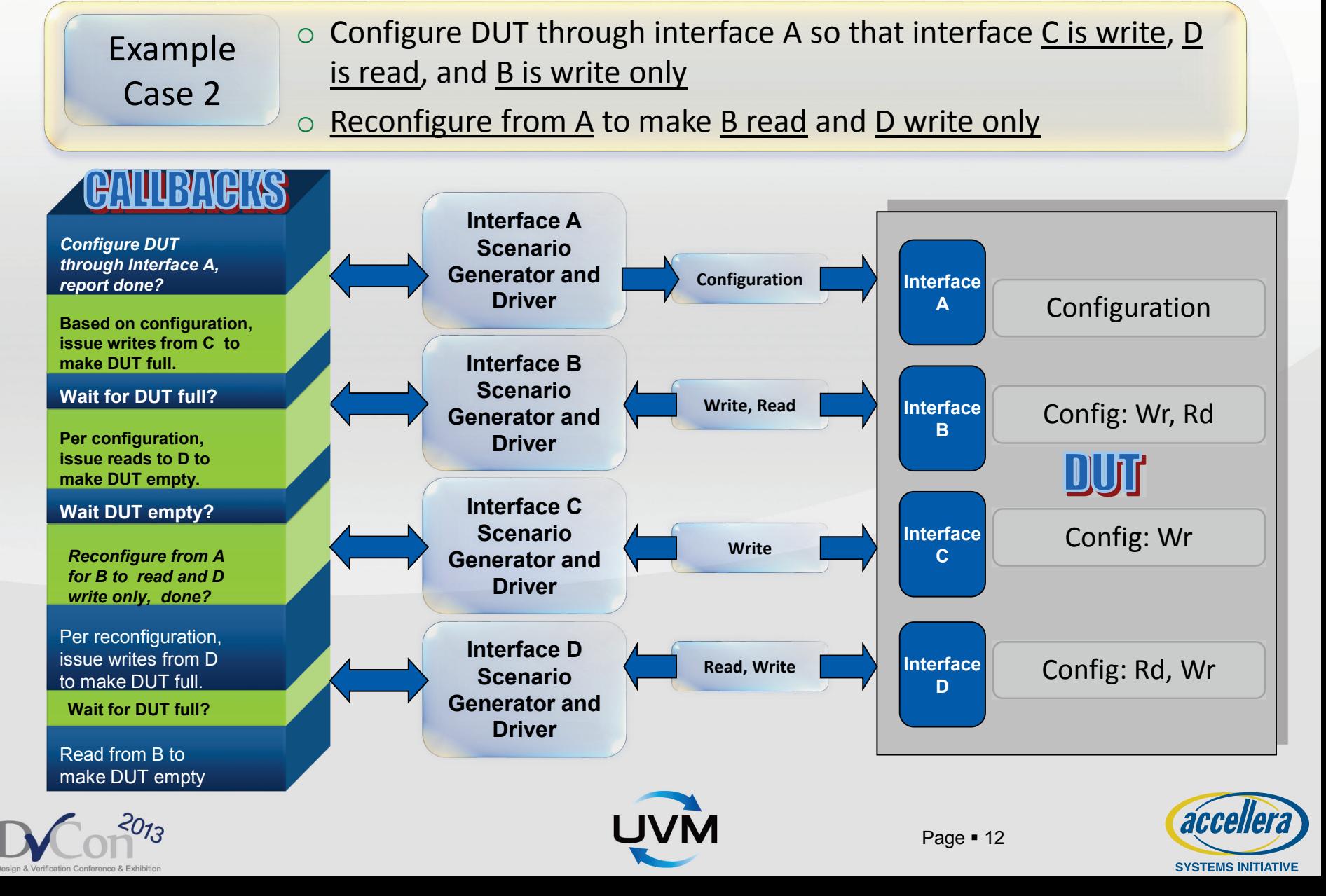

# **Stimulus Control Issues (Cont.)**

From Issue to Solution **Using virtual sequences and nested sequences in UVM we were able to create a randomized approach to configure interface B, C and D as either read, write or both and also do full and empty sequencing.**

#### **Example Code Snippet of Issue**

```
program dut test(..); //beginning of testcase
 //callback for controlling and generating transfers
  class write_read extends int_master_callback;
   virtual task write(master_trans transaction = null);
   begin
     if(transaction.int == 'INTER A) begin//wait for the configuration write to complete
     end else begin
     if(transaction.int == \cdot INTF B && env.DIR == 1'b0)
       env.chan.put(wr_trans); end
   endtask
   virtual task read(master_trans transaction = null);
     env.intf_cl_chan.put(rd_trans); endtask
  endclass
initial begin
   env.build();
   env.intf_a_xactor.append_callback(w0_full_clbk);
   env.intf_c_xactor.append_callback(w0_full_clbk);
   env.intf d xactor.append callback(w0 full clbk);
   env.run(); 
end endprogram //end of testcase
```
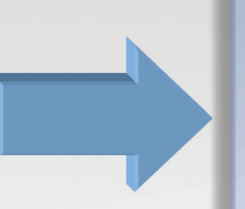

#### **UVM: Nested and Virtual Sequences**

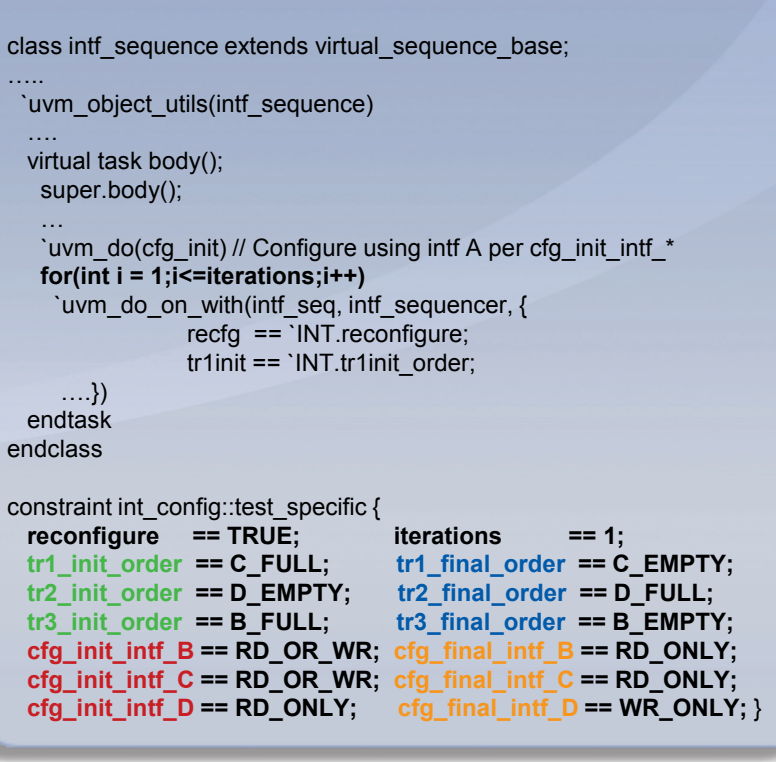

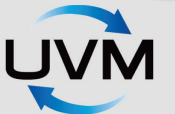

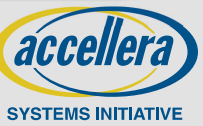

# **BFM/Monitor Reuse Issues**

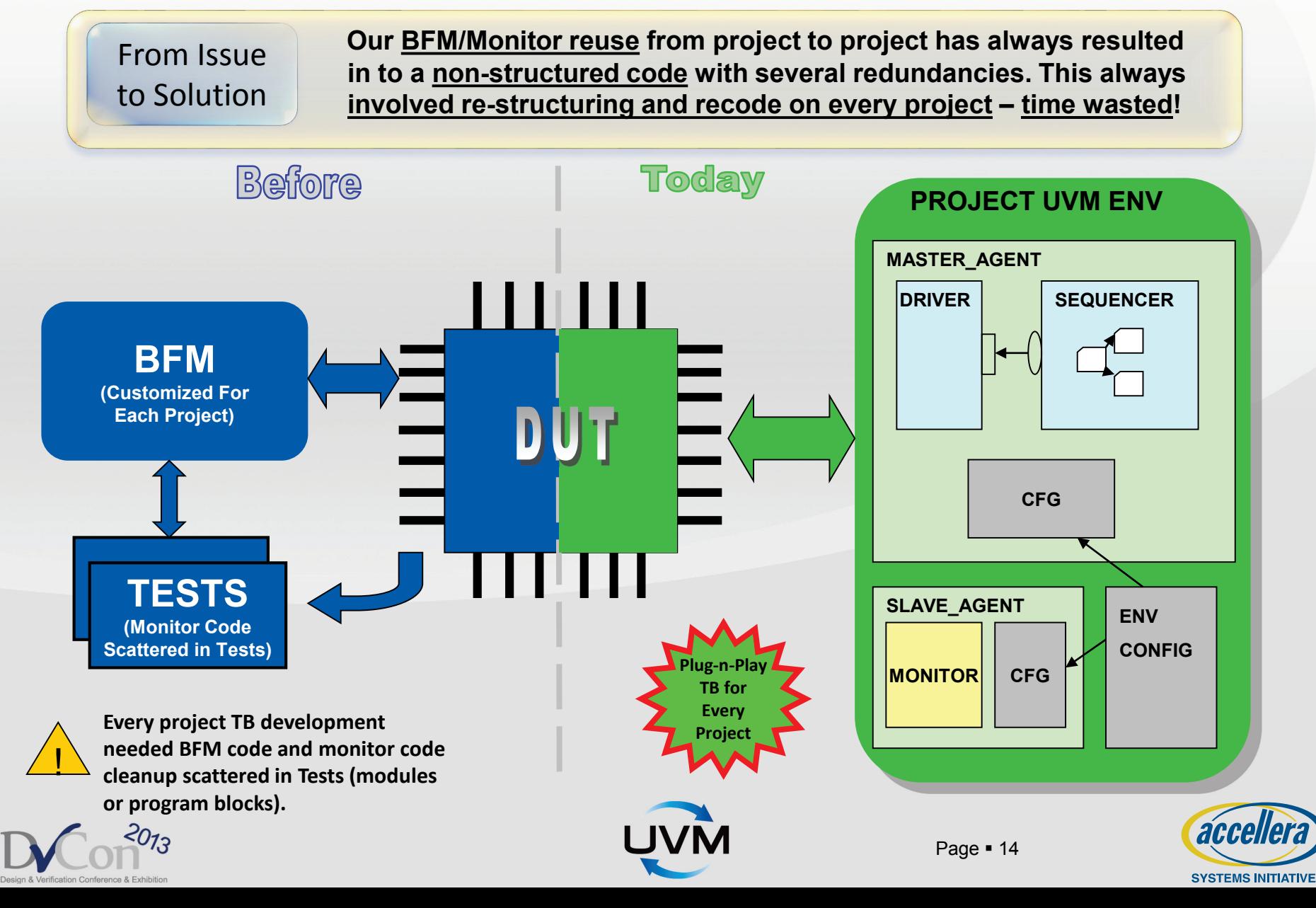

# **Lack of Debug Messaging Support**

#### From Issue to Solution

**We have always faced issues because our test environment lacked debug friendly features. Additional code had to be written to make logs meaningful, print more info on the test environment components and configurations.**

#### **Legacy TB Debug Support**

#### **Case-1:**

if (condition\_happens) \$display("Print Details");

`vmm\_note(*this.log*,\$psprintf("ADDR: %h",address));

#### **Case-2:**

`define **WARNING** \$write("WRN: %t %m",\$time); \$display `define **ERROR** \$write("ERR: %t %m",\$time); \$display `define **DEBUG** if(debug) \$write("DBG: %t %m",\$time); if(debug) \$display

**Case-3:**

Compile with +DEBUG

#### `ifdef DEBUG

\$display("Print Details"); **if**(\$test\$plusargs("DEBUG")) debug = 1;

- `vmm\_fatal(*this.log*,"Data Mismatch");
- `WARNING("Issue a Warning"); `ERROR("Issue an Error"); `DEBUG("Debug Debug Debug");

#### **UVM: Built-in Messaging**

function void end of elaboration phase(uvm\_phase phase); env.assertions\_inst.set\_report\_verbosity\_level(UVM\_MEDIUM); env.scbd.set\_report\_verbosity\_level(UVM\_LOW); env.monitor.set\_report\_verbosity\_level(UVM\_HIGH); endfunction : end\_of\_elaboration\_phase

`uvm\_info(get\_type\_name(),\$psprintf("%d",val), UVM\_LOW); `uvm\_info(get\_type\_name(),\$sformatf("%d",\$time),UVM\_NONE) `uvm\_info("INFO1","Print This..",U `uvm\_info("INFO2","More Print..",UVM\_MEDIUM)

#### Compile with +UVM\_VERBOSITY=**UVM\_FULL | UVM\_LOW | UVM\_MEDIUM**

`uvm\_warning("WARNING", "Issue a Warning") `uvm\_error("ERROR", string message) `uvm\_fatal(string id, string message)

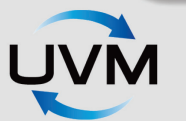

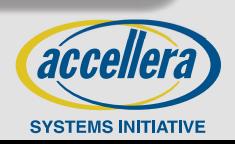

# **Lack of Debug Messaging Support (Cont.)**

Hierarchy Print & Report Server

**Using UVM messaging support we were able to print the TB hierarchy and also customize the report server per our requirements.**

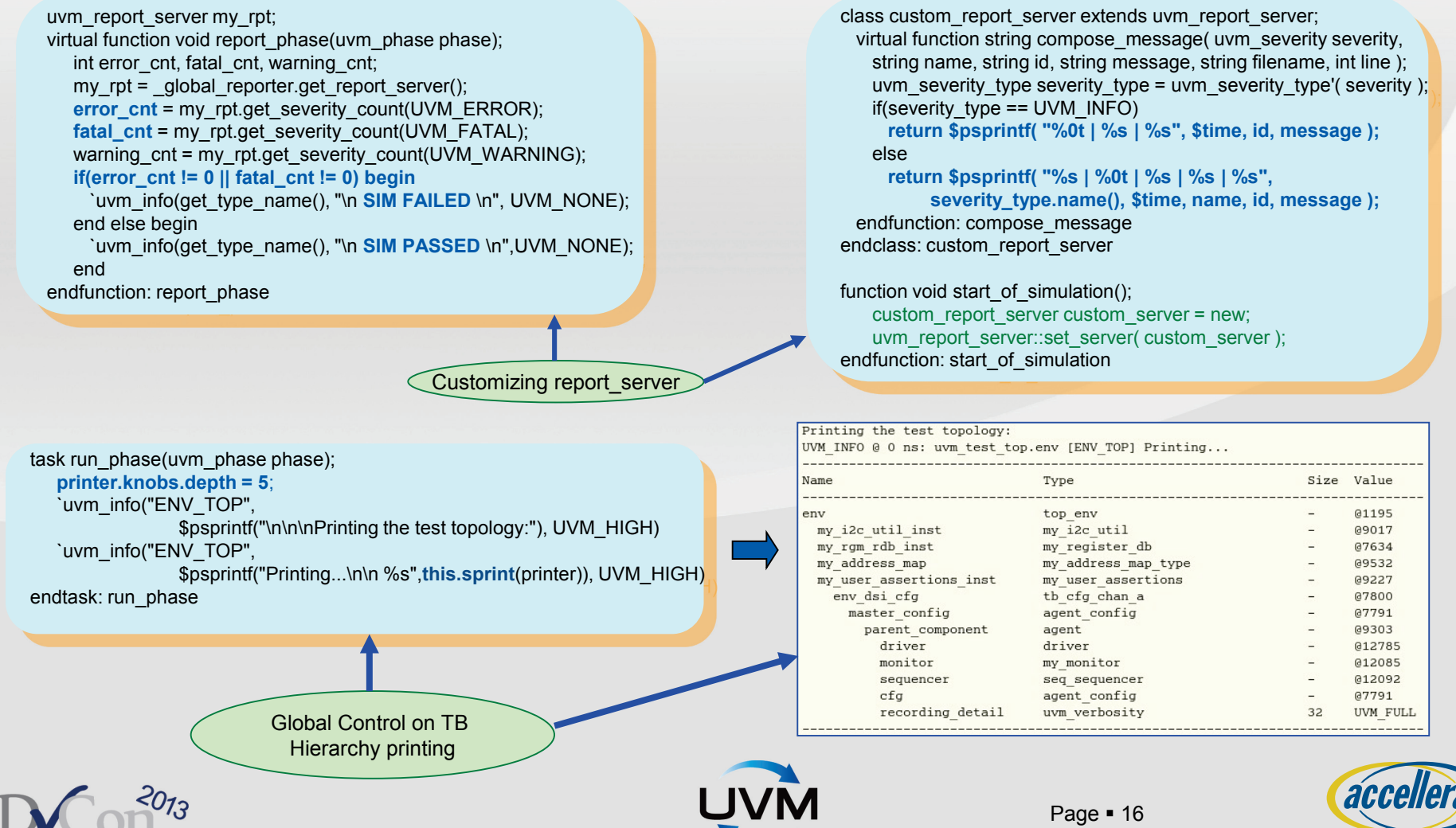

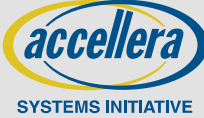

# **Miscellaneous Testbench Issues**

Issue at Hand?

**We saw several problems in implementation using data channels where additional code had to be written for data handling, and also in cases where various simulation phases had to be handled.**

# **SINK SOURCE CHANNEL BEFORE**

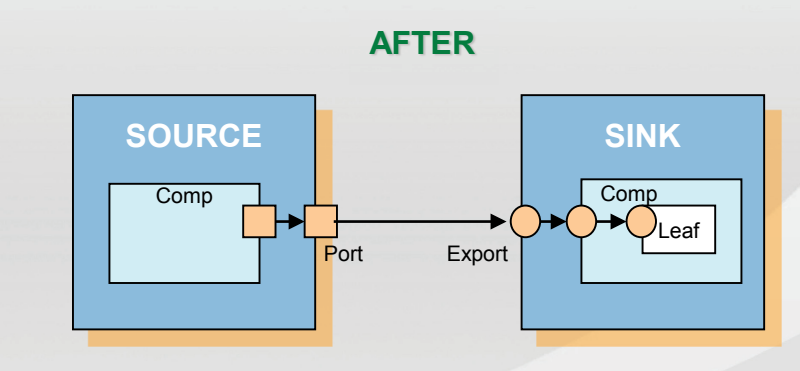

Needed to write tasks for data processing from vmm\_channel TLMs were reusable, available functions, and simplified implementation

#### **Synchronizing Verification Components BEFORE AFTER**

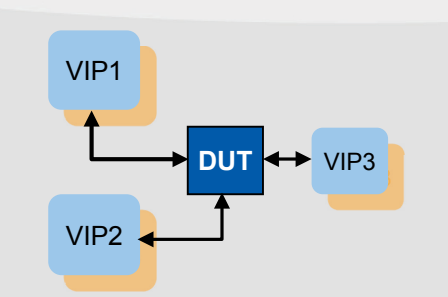

### **Events** were used to synch and control

**Data Transactions Between Blocks**

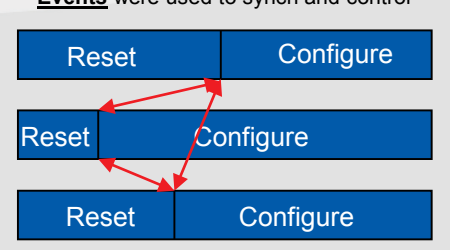

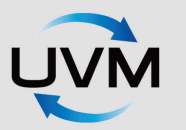

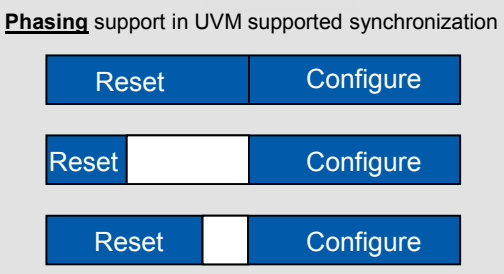

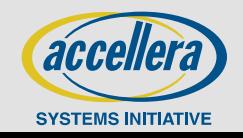

# **Miscellaneous Testbench Issues (Cont.)**

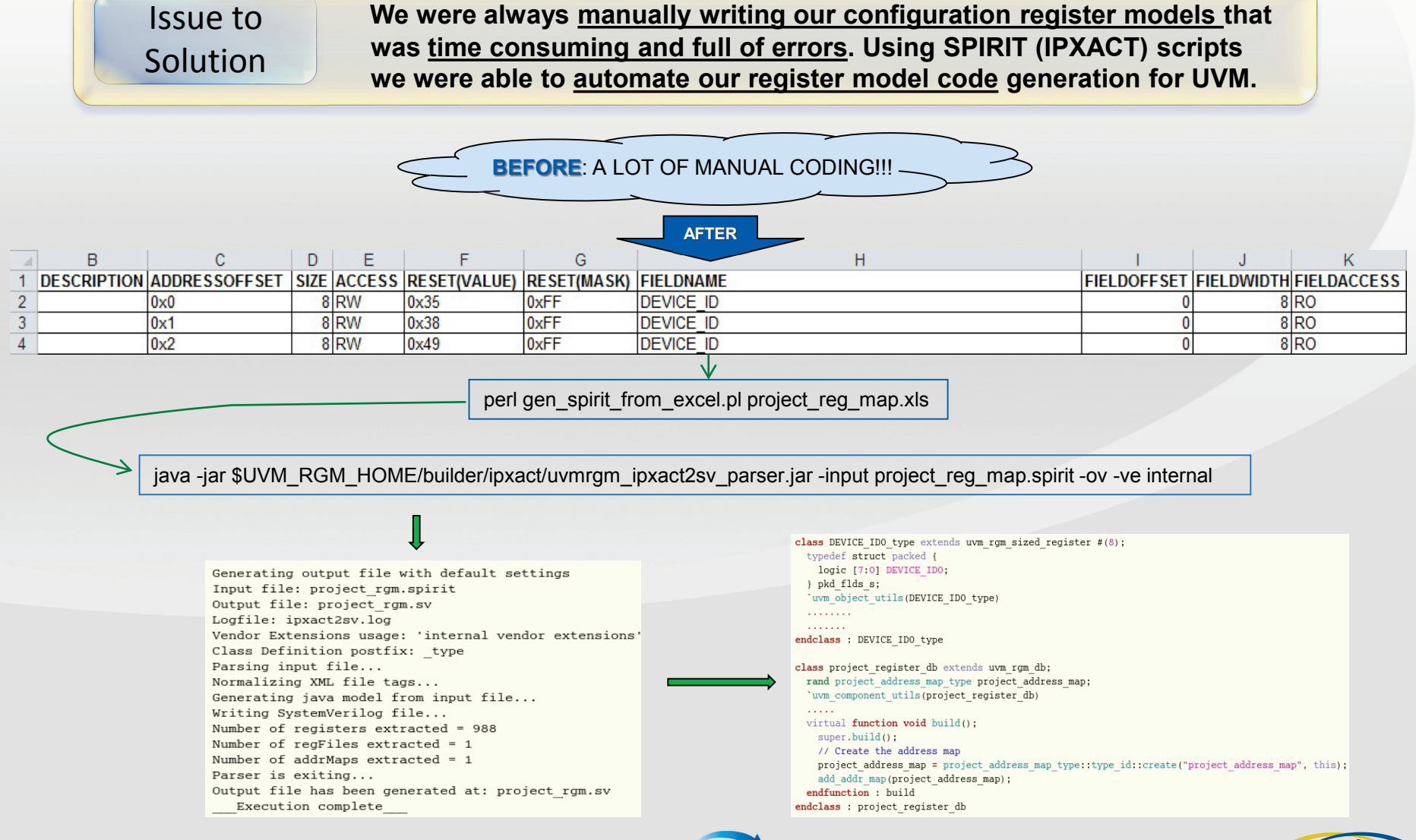

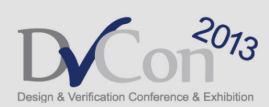

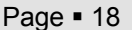

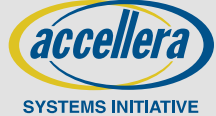

# **UVM Usage in AMS Simulations**

**verification.**

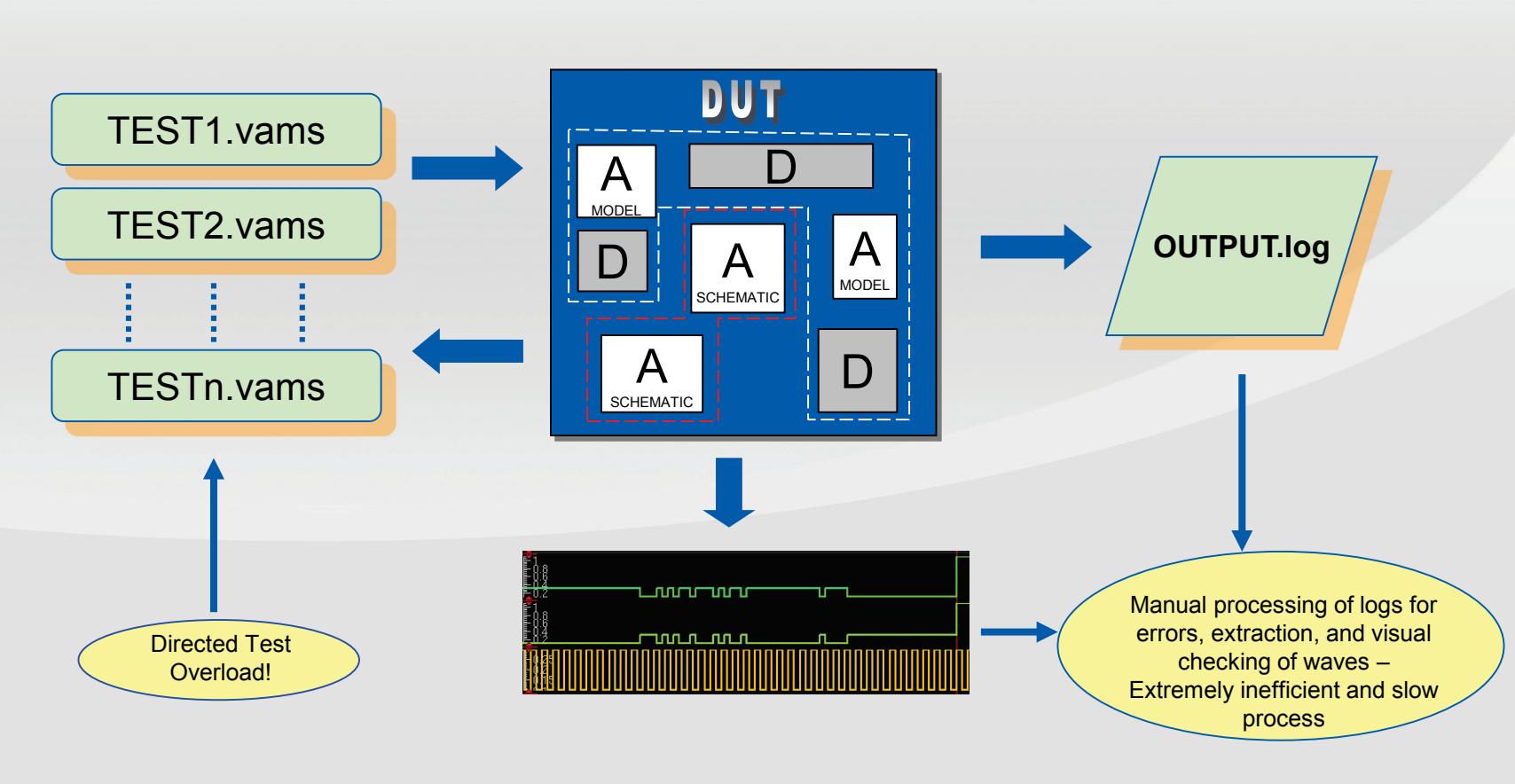

**We faced problems using constrained-random top-level testbench in AMS environment because of compile problems and inconsistent methodologies, and had to rely on non-standard and non-reusable** 

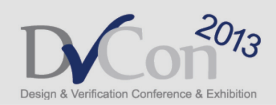

Before

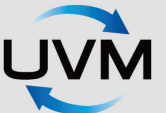

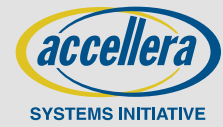
# **UVM Usage in AMS Simulations (Cont.)**

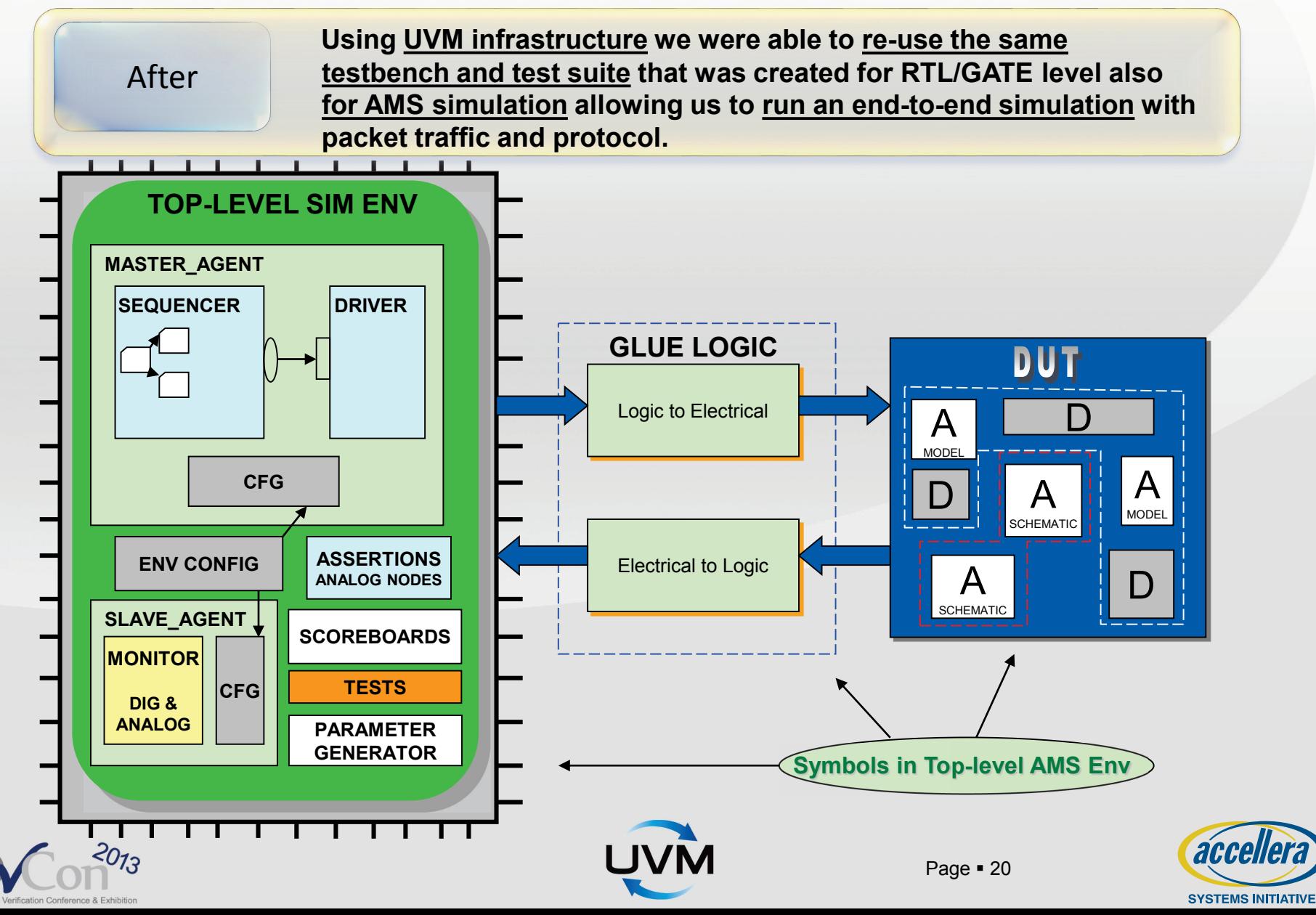

# **Technical Contributors**

- **Paul Howard**
- **Ravi Makam**
- **Jim Skidmore**
- **Chuck Branch**
- **Shyam Narayan**
- **Arun Mohan**
- **Pradeep Hanumansetty**
- **Ronnie Koh**

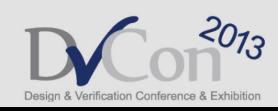

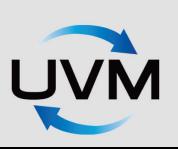

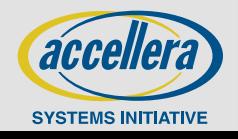

## **Conclusions**

- **UVM cleanly addressed our critical issues that were causing significant slowdown and down time due to code re-write**
- **UVM development goals align with our verification strategy/roadmap**
- **We did see some conversion effort in going from UVMEA1.0 to UVM1.1 but this effort was minimal**
- **We found UVM helpful in following ways:**
	- Getting started with UVM was easy  $-$  lots of trainings and guidance
	- We were able to develop complex test environments quickly
	- We found that available VIPs following UVM make integration and usability easier
- **We are today using UVM actively in our Digital and Mixed signal verification, and plan to use in Analog verification also**

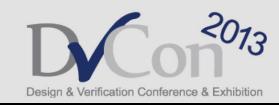

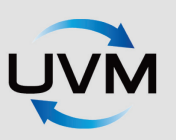

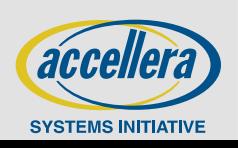

### **OVM to UVM Migration or There and Back Again, a Consultant's Tale**

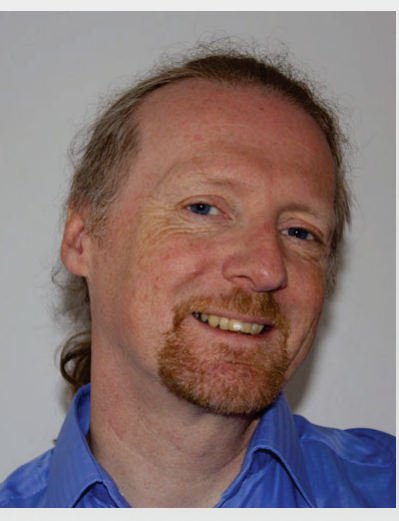

# **Verilab::**

**Mark Litterick Verification Consultant Verilab GmbH Munich, Germany**

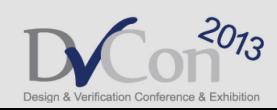

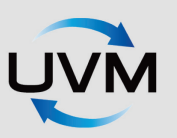

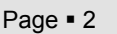

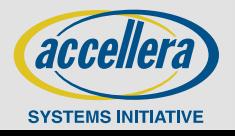

# **Transition from OVM to UVM**

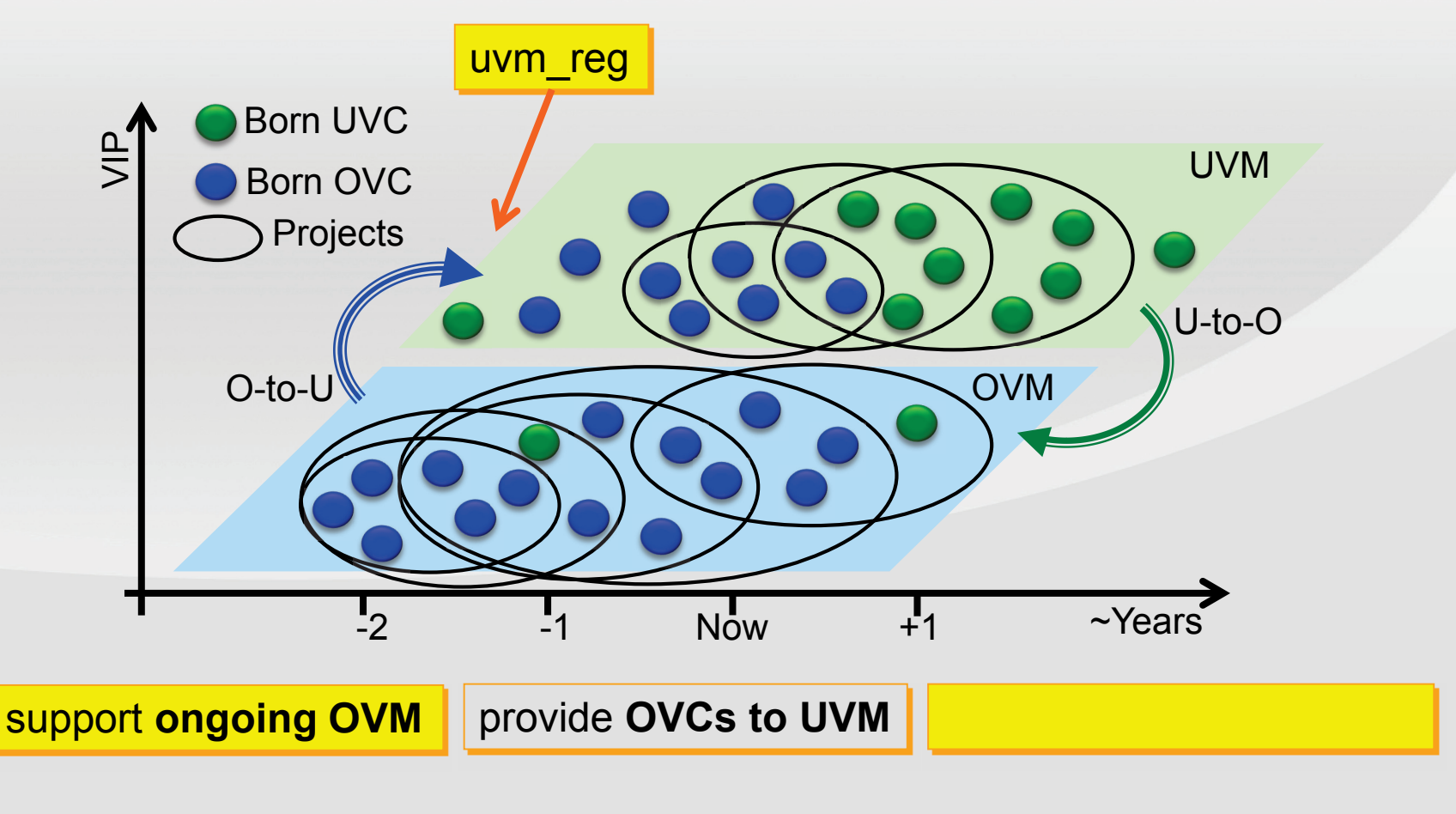

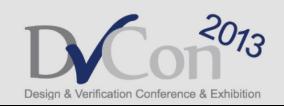

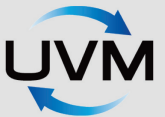

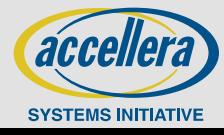

# **Two Stage Evaluation**

#### **Starting point**

- clean **OVM-2.1.2** OVCs
- **no** AVM or URM **legacy**
- different protocols but **common style** & development team
- => scripts are more effective, but less general purpose!

#### **First attempt – early UVM translation**

- similar to Mentor Graphics' Verification Academy flow
- goal : check for gotcha's in code, proof of concept, project running in UVM
- **Second attempt – late UVM translation**
	- optimized flow to do most effort in live OVM project
	- automatic and repeatable translation for delivery to UVM

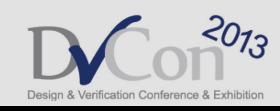

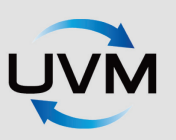

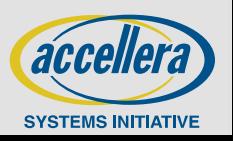

# **Early UVM Translation**

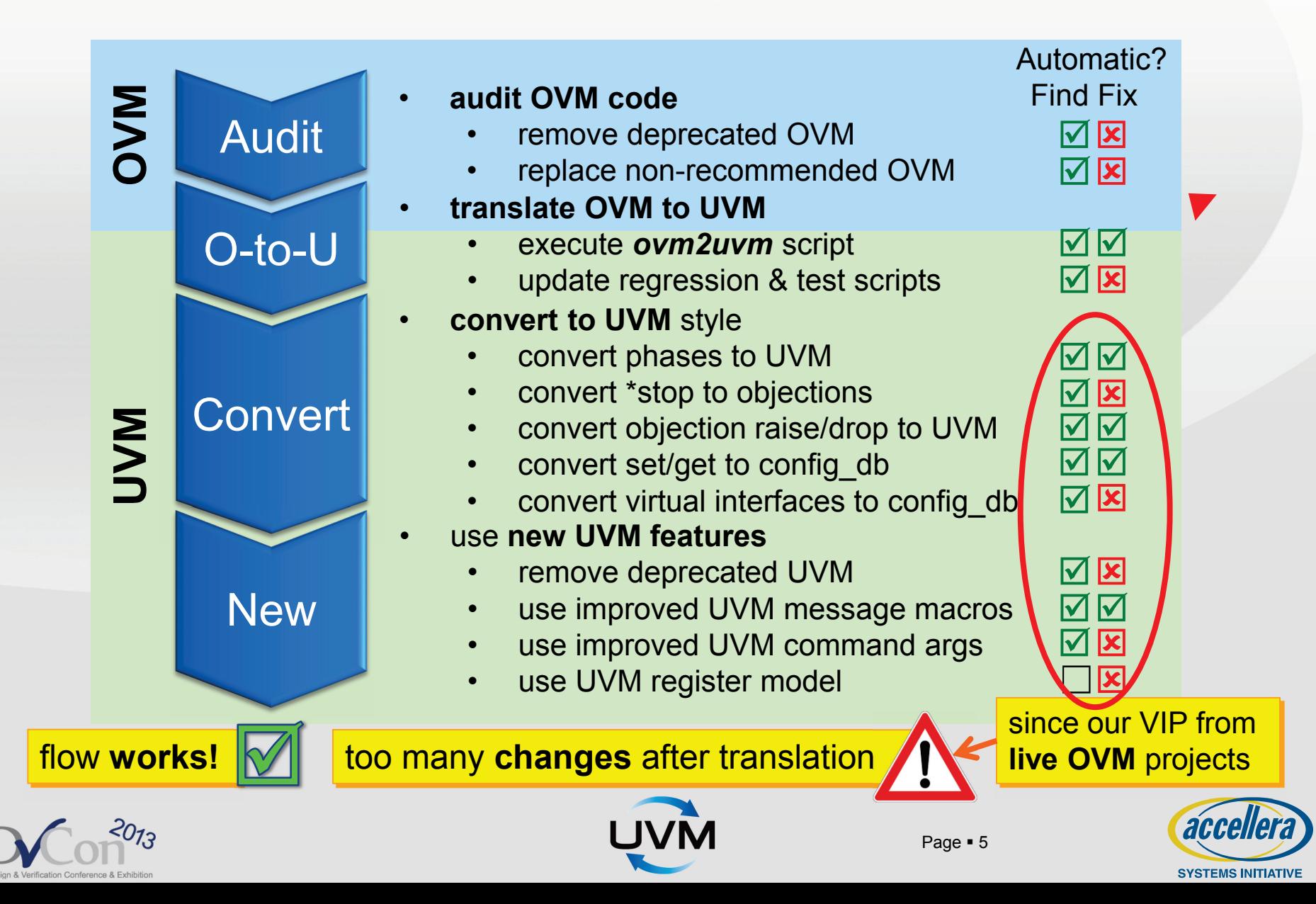

### **Push Back to OVM**

#### **Features already in OVM-2.1.2 source:**

- only **objection handling** used for end-of-test
- improved **message macros** used instead of methods
- using **back-ported** *uvm\_reg* in OVM environments
- **Key improvements that can be done in OVM:**
	- virtual **interface configuration**
	- **deprecate** *sequence utils* and OVM sequence library

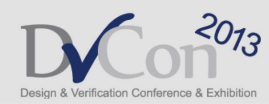

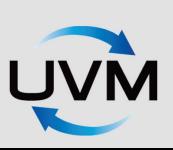

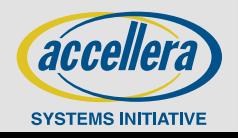

# **Example: Interface Configuration**

#### **Improve virtual interface configuration**

- better interface container specifically to help OVM to UVM translation
- container *set* and *get* methods similar to *uvm\_config\_db*

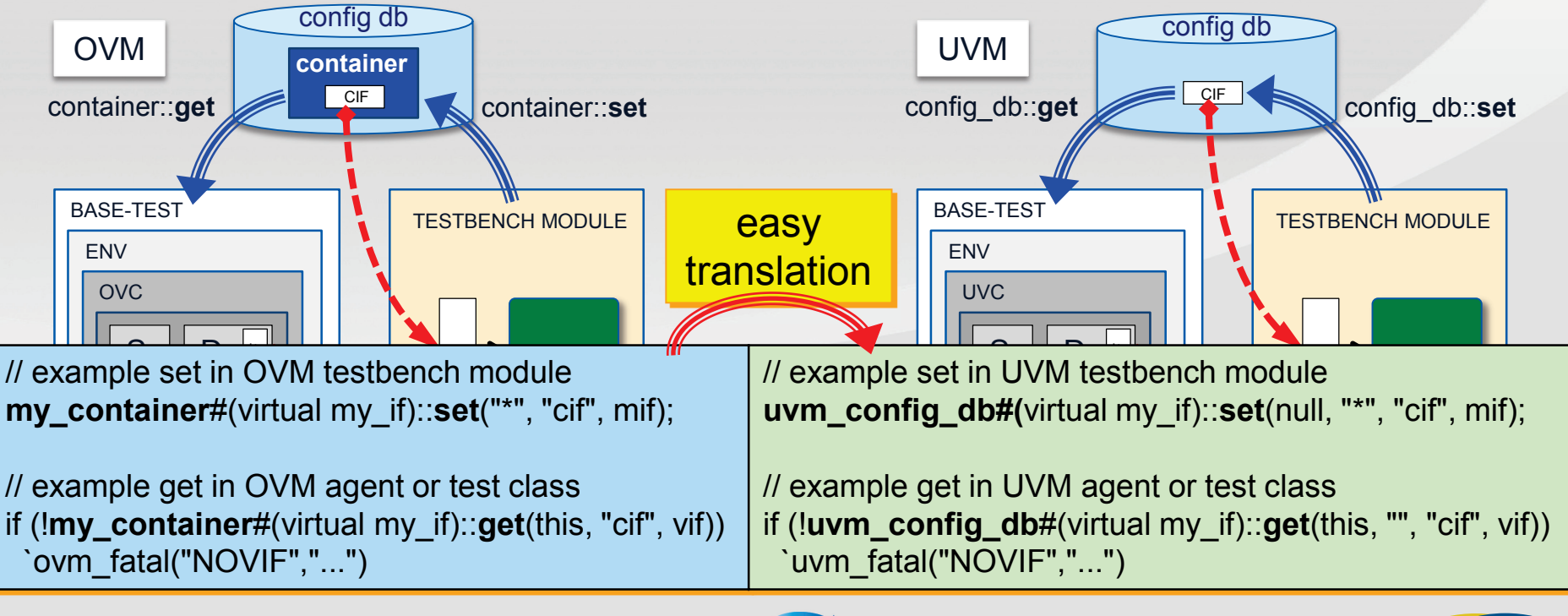

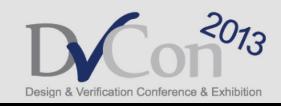

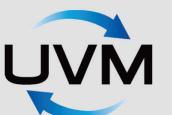

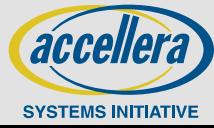

### **Example: Deprecated UVM**

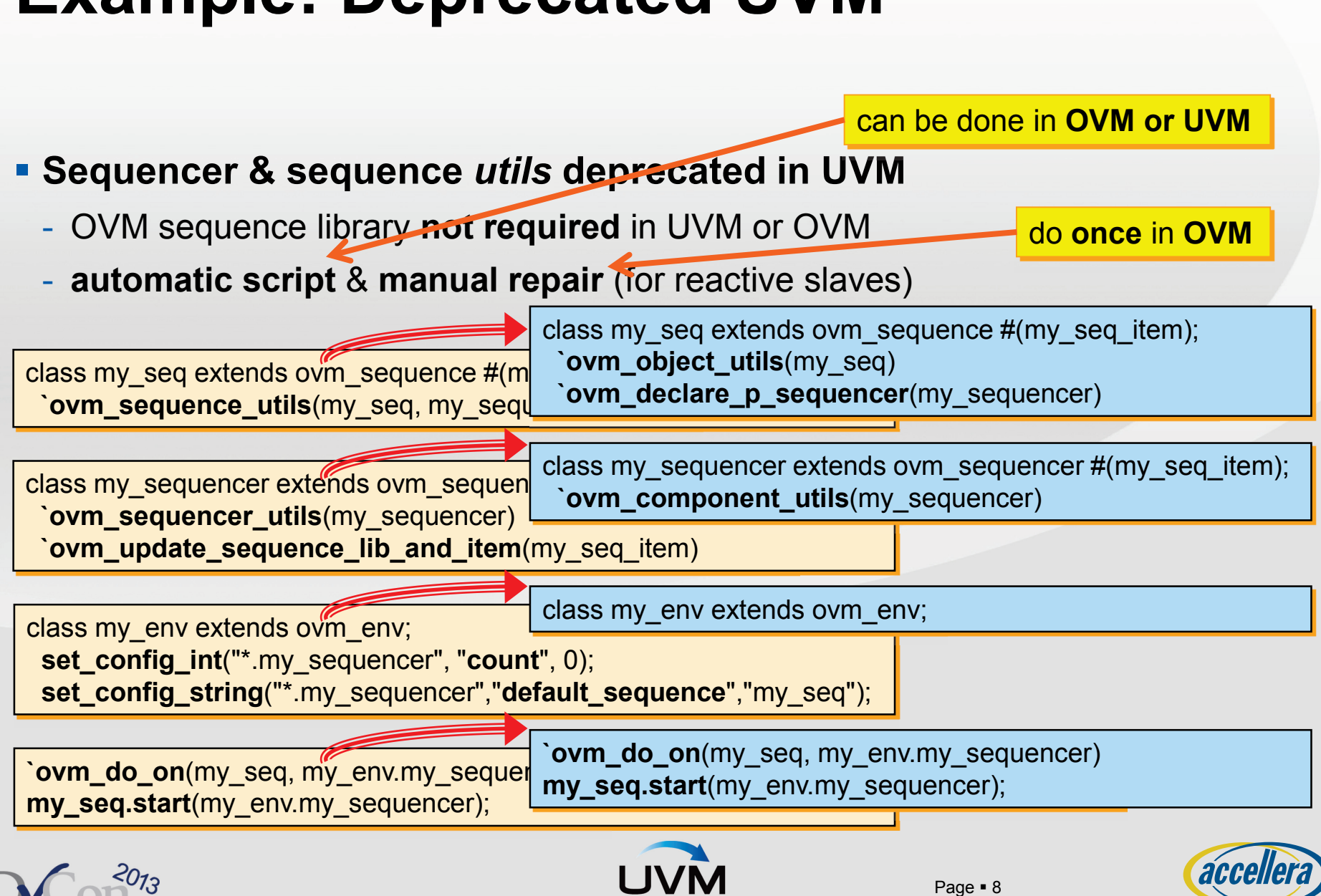

**SYSTEMS INITIATIVE** 

# **Late UVM Translation**

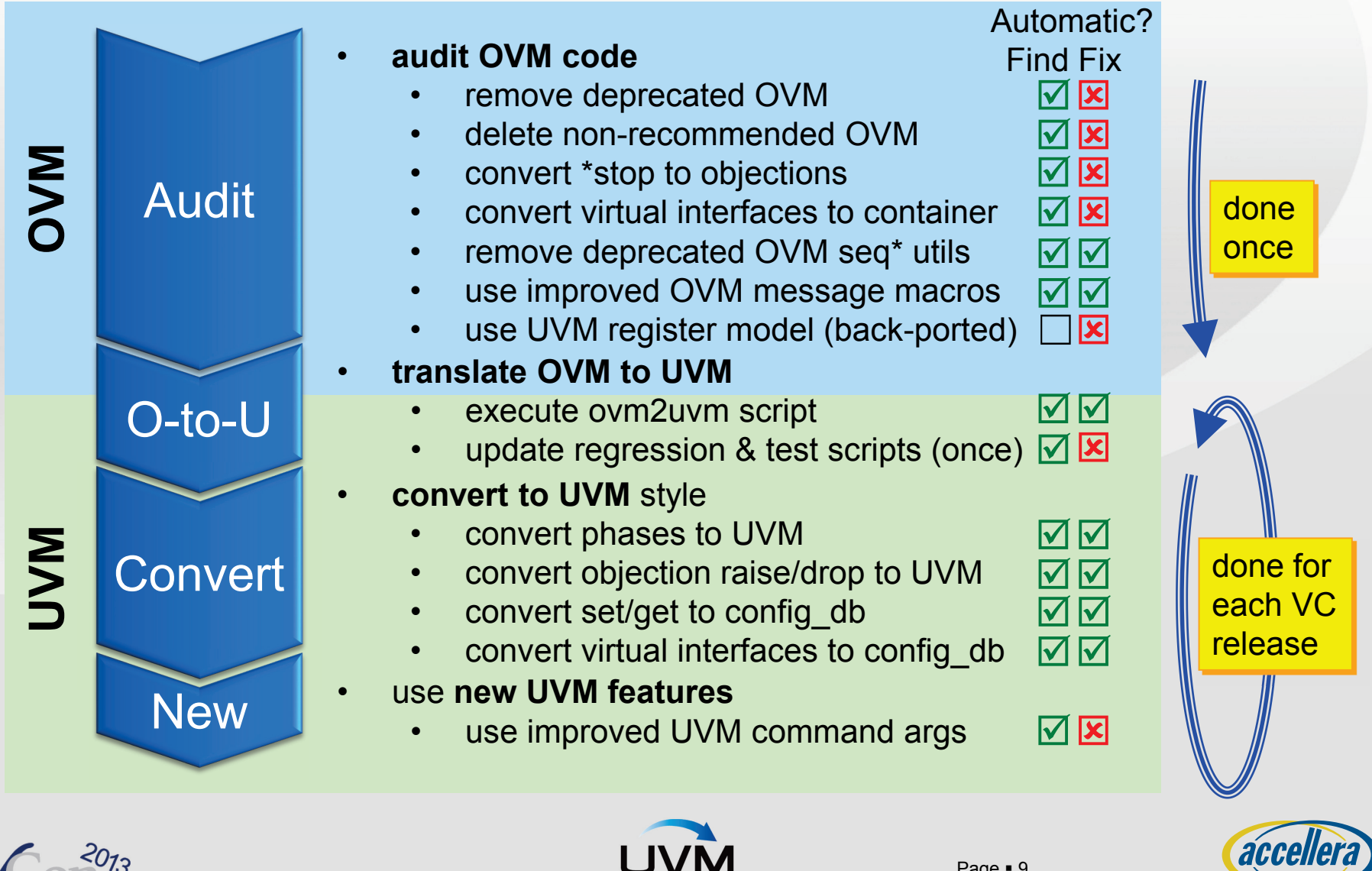

**UVM** 

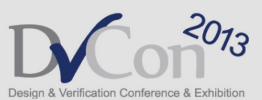

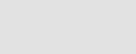

**SYSTEMS INITIATIVE** 

# **Final Translation Process**

- **Prepare source OVC for translation once**
- **Continue development of OVC in live OVM project**
- **Release OVC versions to UVM when appropriate**
- **Automatic translate to UVM as part of VIP release**

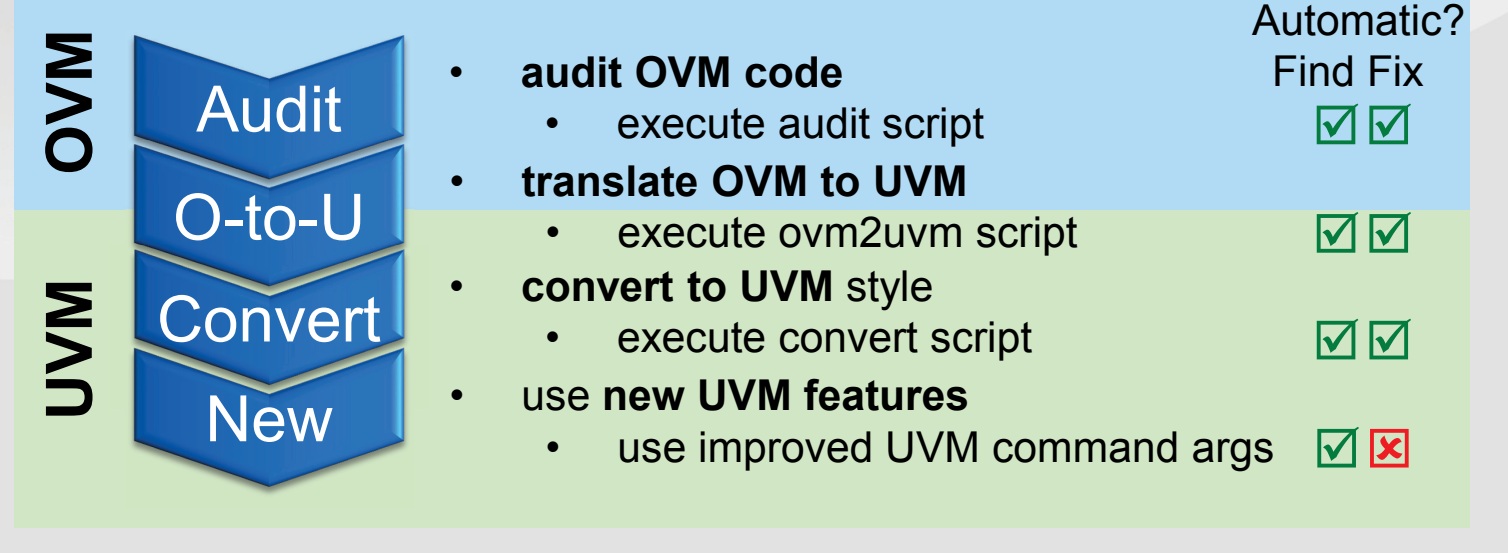

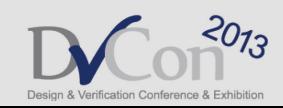

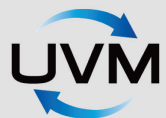

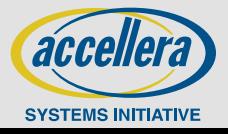

# **UVM to OVM Back-Porting**

- **Slim OVM to UVM conversion supports reverse translation**
- **Valid when UVM transition period expected to endure**
- **Translate new UVC to OVC for ongoing OVM projects**

 **UVM limitations (hard to back-port)** still **no industry consensus**

- avoid **run-time phases**
- avoid **TLM-2.0**

**Other considerations (easier to back-port)**

- modified objection handling
- updated phase methods
- config db changes
- command line processor

OK if no run-time phases

use **sequence-based phasing**

localize TLM2 if really required

normally OK

goal is **not to cripple UVM** but enable **reuse in OVM**

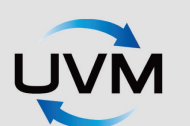

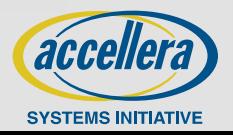

## **Conclusion**

#### **Goal is move to UVM**

- **transition period** could endure for some time
- considerable **OVM legacy** and many ongoing projects
- **new UVM** projects **need OVC** libraries
- **ongoing OVM** projects may need **new UVCs**
- **Presented an overview of migration process** 
	- **prepare OVM** for easier translation
	- **slim automatic translation** process
	- translation process is **reversible**
- **Developed on family of OVCs, several projects**
	- applied to multiple projects @ different clients

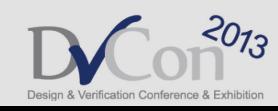

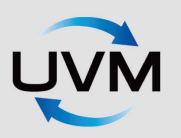

Page  $\blacksquare$  12

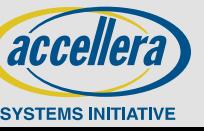

### **IBM Recommendations for OVM UVM Migration**

### **Wes Queen**

### **Verification Manager, IBM**

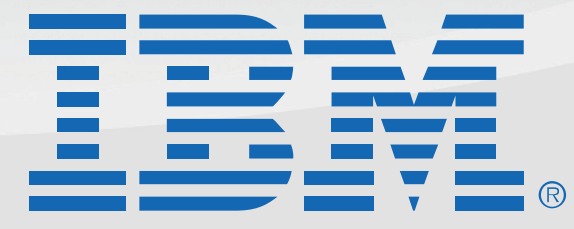

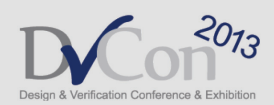

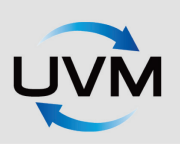

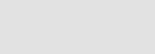

Page = 2

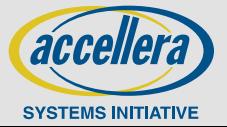

# **Migrating from OVM to UVM**

 **Motivation: UVM API beginning to diverge from OVM as new features are added to UVM**

**Challenge: large code base in multiple projects**

**General approach: Convert code base using scripts**

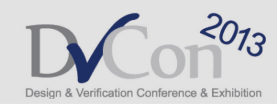

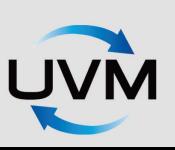

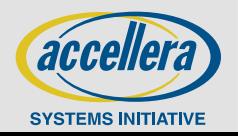

### **OVM Development Started in 2009**

**Open source ran on multiple simulators**

**Methodology met verification team requirements for reuse**

**Initial development followed user guide** 

**OVM\_RGM register package adopted**

**OVM use rapidly spread to multiple groups worldwide**

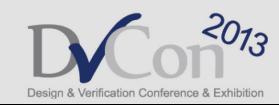

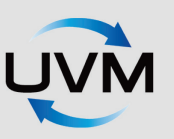

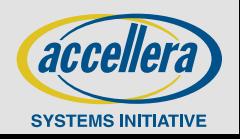

### **Block Diagram HSS OVM Environment**

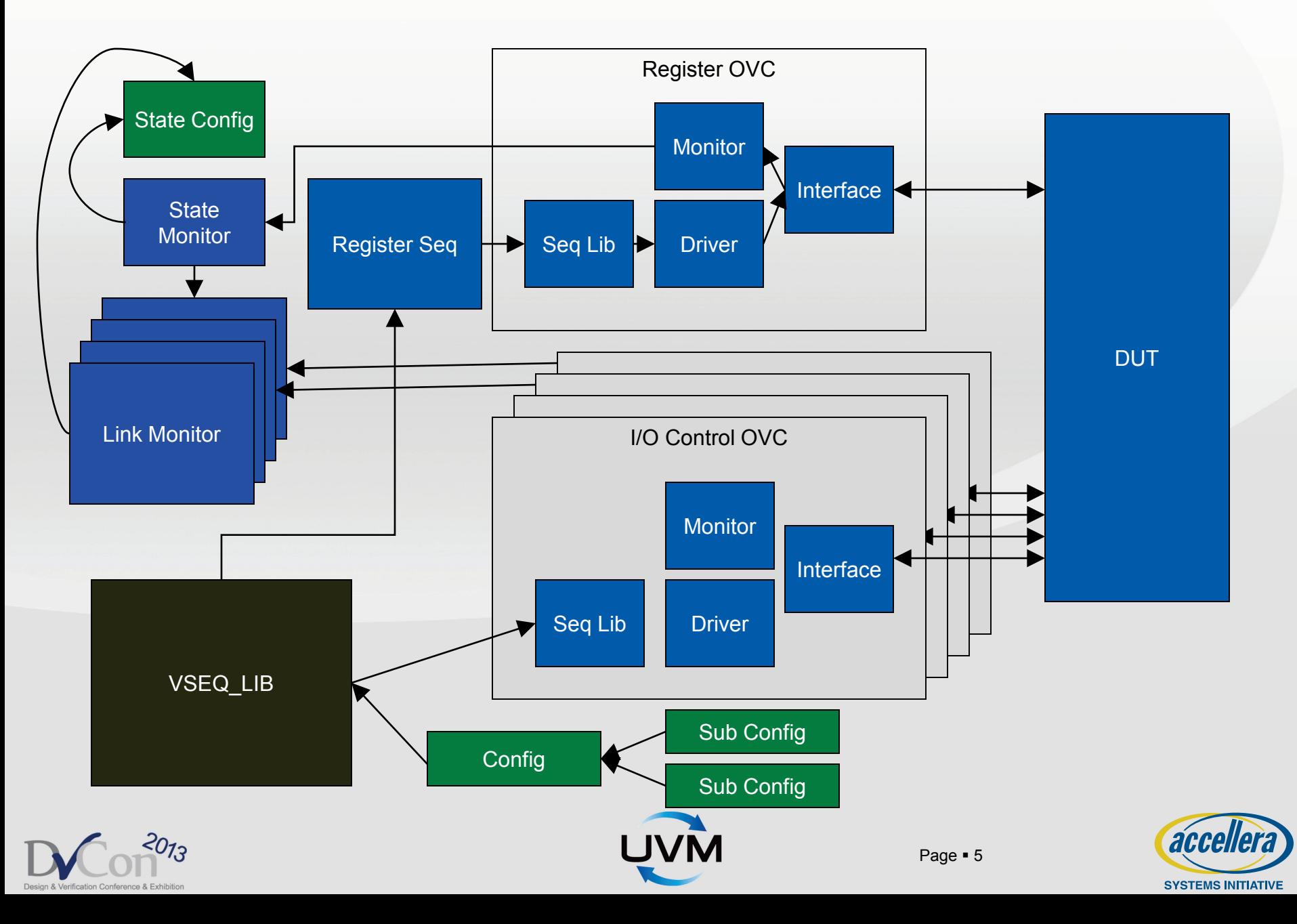

### **Prepare Register Package**

#### **Example 1 Install updated parser from Cadence**

- Allows for OVM\_RGM, UVM\_RGM, and UVM\_REG generation
- OVM\_RGM and UVM\_RGM usage is identical
- UVM\_REG targets the Accellera package

#### **Generate OVM and UVM register models**

- Internal script used to generate file names and headers for new parser to match previous parser version

#### **Install OVM RGM 2.5 to align with new UVM parser**

- Rerun OVM environment to be sure results match before proceeding

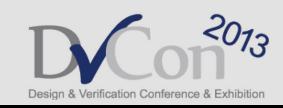

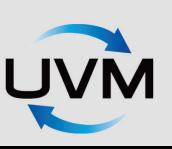

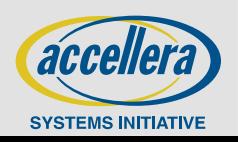

# **Run UVM Conversion Script**

#### **Download OVM-to-UVM conversion guide**

- http://forums.accellera.org/files/file/71-appnote-migrating-from-ovm-to-uvm-10/ Posted by John Rose on May 8, 2011 if you are navigating to find it

#### **Install UVM conversion script**

- Available within latest UVM kits on Accellera.org or within Cadence installation'

#### **Move any directories out of code tree that should not be converted**

- OVM\_RGM directory and/or legacy code

#### **Run conversion script**

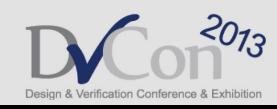

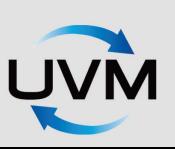

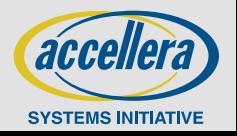

### **Remove Deprecated Code and Compile DPI**

- **Change any deprecated code which wouldn't compile (OVM 1.0, typically)**
	- Add\_seq\_cons\_if artifact code from OVM 1.0 that needs to be removed
	- Review conversion guide for other deprecated code
- **Compile uvm\_dpi.cc (libdpi.so) in 32 bit or 64 bit**
	- New requirement for UVM

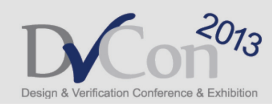

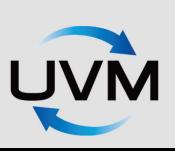

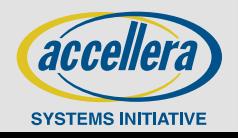

## **Golden Test and Further Updates**

#### **Run simulations to test conversion**

- Include +UVM\_USE\_OVM\_RUN\_SEMANTIC in simulation command

#### **On-going clean-up**

- Remove other deprecated OVM calls (mostly super.build or straight build calls)

#### **Adopt new UVM features**

- Phases, sequences, UVM\_REG, etc.

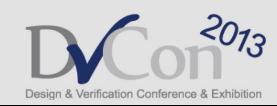

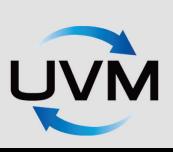

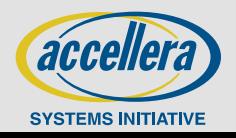

### **Results**

#### **Conversion process has been used successfully in multiple groups**

- Current 4 projects have converted over the last year.

#### **Effort was relatively low**

- Lowest risk is to do the conversion between projects
- Effort to convert took one day by single resource. 100K lines of code on single project.

#### **EXECUTE:** Motivation to be on UVM is real

- New UVM features are valuable UVM\_REG, phasing, sequences, etc.
- New UVM features can impact backward compatibility

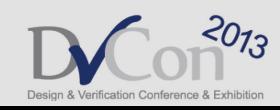

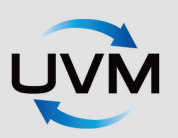

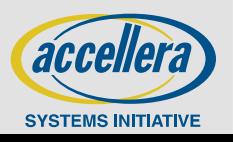

### **FPGA chip verification using UVM**

**Ravi Ram**

### **Principal Verification Engineer**

**Altera Corp**

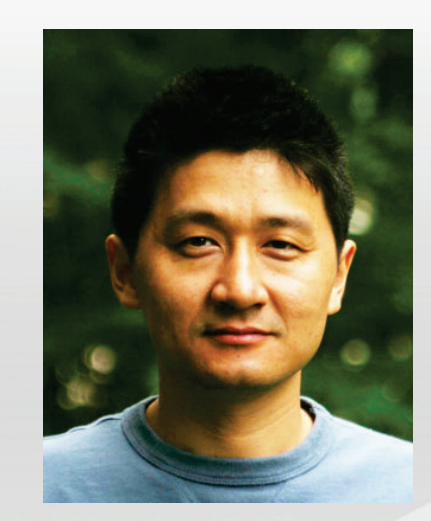

**Charles Zhang Verification Architect Paradigm Works**

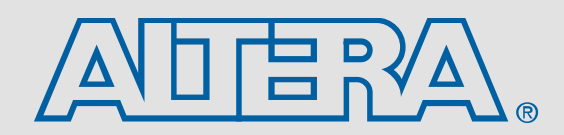

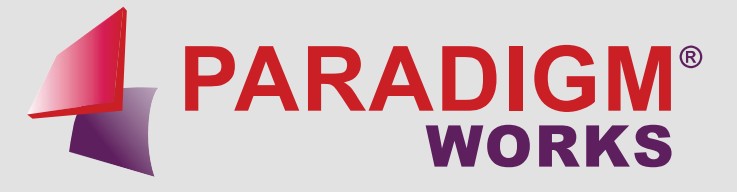

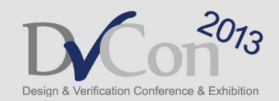

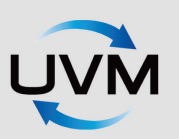

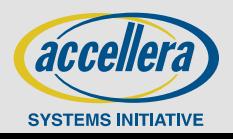

# **Outline**

- **Overview**
	- **Verilog based verification environment**
	- **Why UVM?**
	- **New UVM based verification environment**
	- **FPGA chip verification flow**
- **Some of the challenges and solutions** 
	- **Generic programmable logic**
	- **Legacy code integration.**
	- **Programmable core & IO connection**
	- **VIP integration(external and internal)**

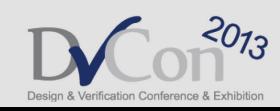

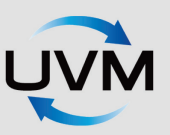

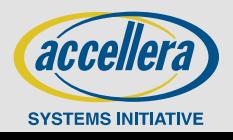

# **Verilog based Verification Env**

- **Traditional Verilog based verification environment**
- **Multiple test benches for multiple modes of operation** - PP, PS, SPI, USERMODE, etc.
- **Recompilation for each test**
- **No object oriented programming (reuse = copy and change)**
- **Maintainability and scalability are poor (large number of tests, etc.)**
- **Easier for designer to understand and modify**

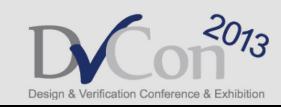

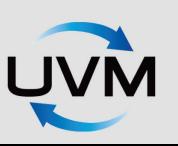

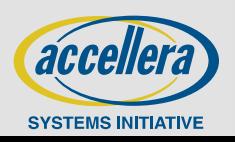

# **Why UVM?**

- **Supported and released by Accellera**
- **Supported by all major EDA vendors**
- **Object orient programming**
- **Reusability (vertical and horizontal)**
- **Well defined base class library**
- **Industry standard makes integration of third party or home grown VIP easier**
- **Good online documentation + UVM forums etc**
- **Little bit harder for designer to understand**

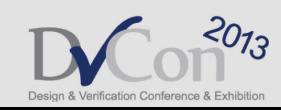

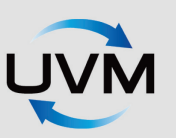

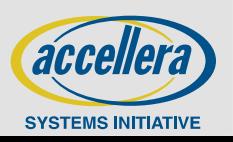

### **UVM based Verification Env Overview**

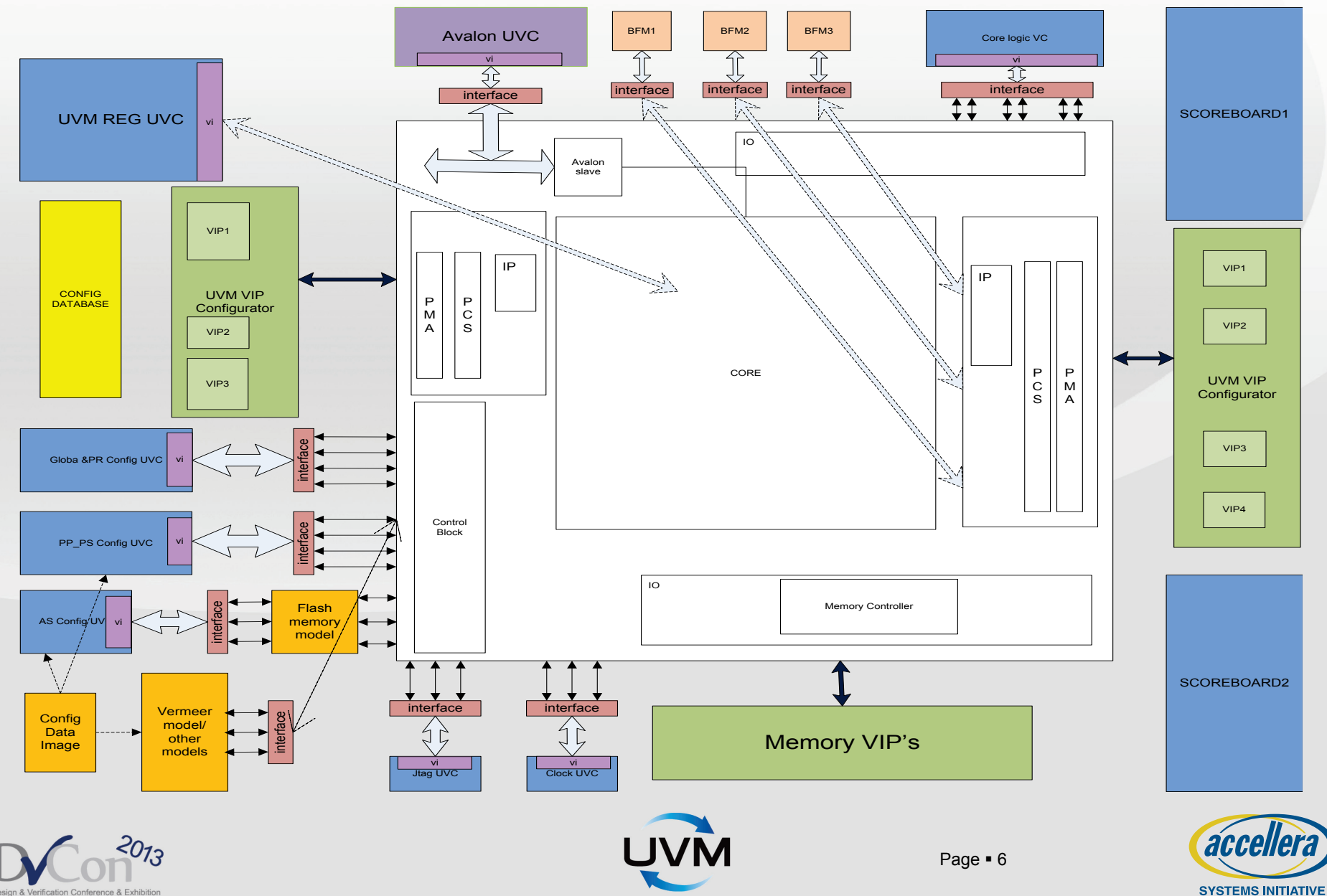

## **UVM-based verification Env overview**

- **Architected from scratch**
- **One environment supports multiple operating mode** - **PP, PS, SPI, USERMODE, etc.**
- **Significantly reduced number of tests by inheritance, configuration setting, etc**
	- **The current UVM based tests is about 1/3 of the tests of Module based ENV**
- **Simulation performance improved by compile once and run multiple tests**
- **Improved compile, run and regression flow** 
	- **With UVM, cmd line processor is built-in and free**

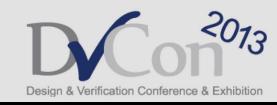

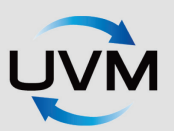

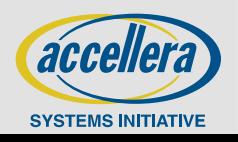

# **FPGA Verification Flow**

- **Configuration (Programming the FPGA).**
	- **Support multiple programming interfaces**
	- **Data compression and encryption**
	- **Front door and back door loading configuration**
	- **Verification goal: make sure the programmed image matches the expected image**
- **User Mode (Running programmed user logic)**
	- **Tests include testing all core logic blocks and all the IO systems**
	- **Considerable effort is on creating configurable verification environment**
	- **Verification goal: verify all the core blocks and I/O systems to be functioning and connected properly**

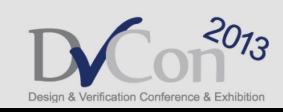

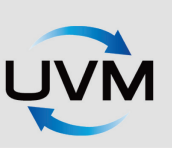

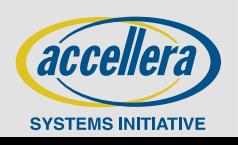

# **Generic programmable logic**

- **Programmable nature of FPGA calls for programmable verification environment**
- **Core logic interface UVC is a highly programmable verification component.**
	- **Allows user to decide on which pins to drive using UVM configuration**
	- **The monitor extended by user to implement any checking mechanism using UVM factory override.**
	- **Test based on sequences and transactions without worry about pin connection and toggling.**
	- **Compile once and run all tests.**
- **Used by the software group to verify real customer design.**

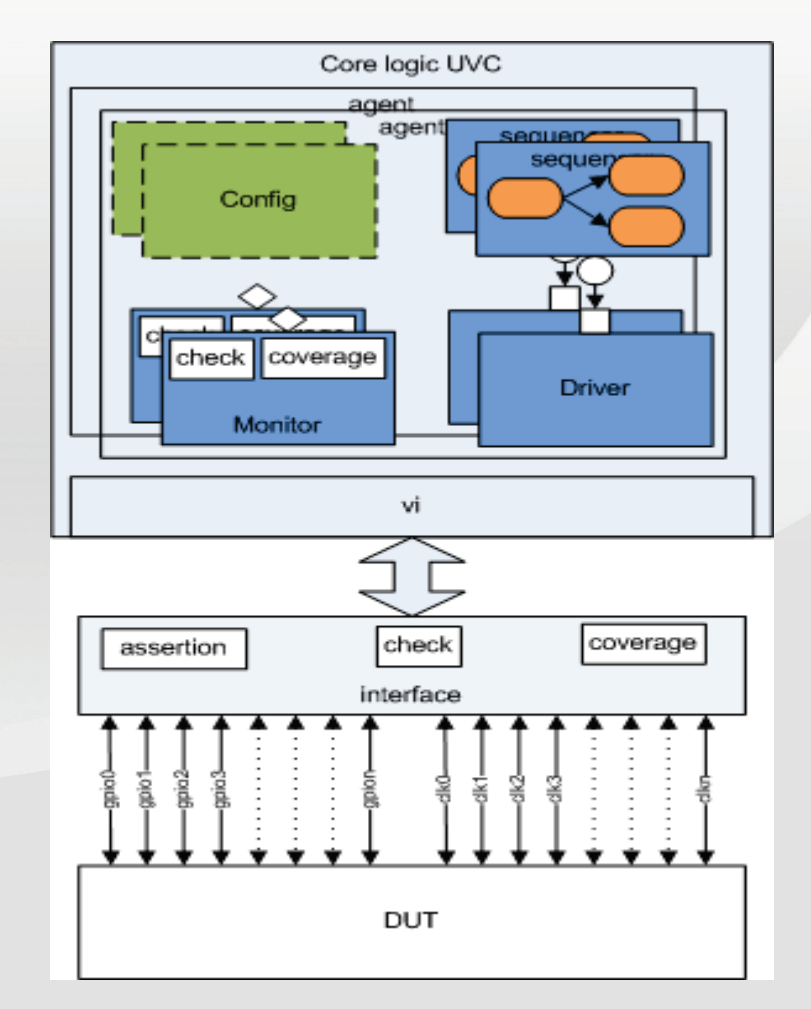

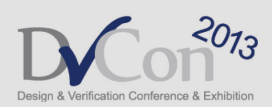

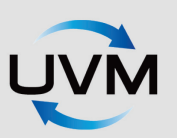

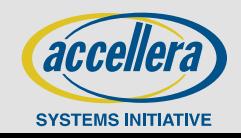

### **Legacy code integration**

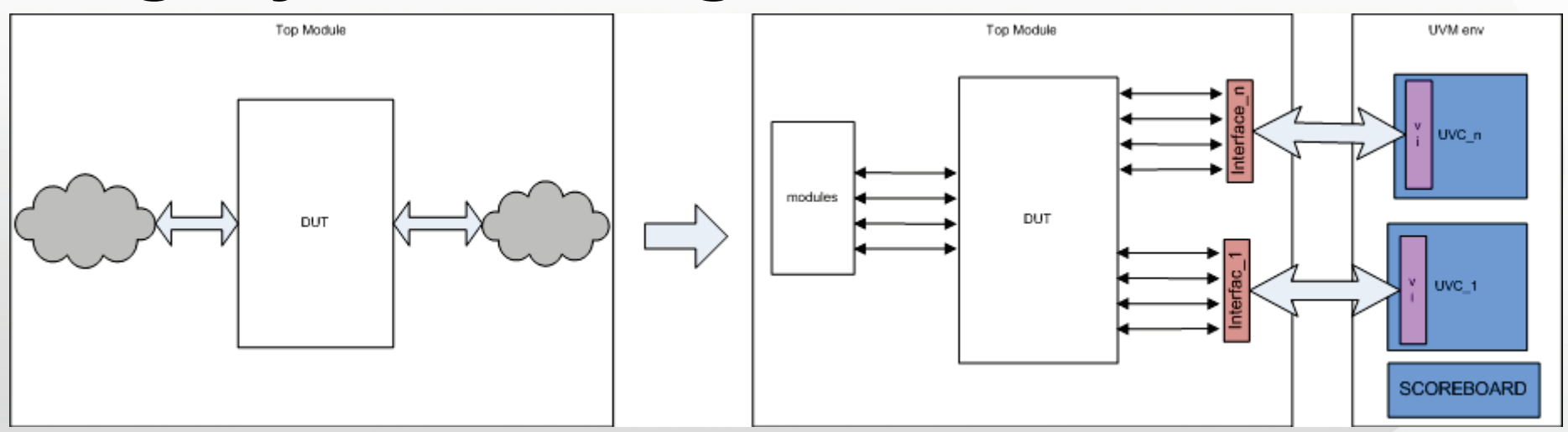

- **Still need Verilog based verification environment to coexist with UVM verification environment**
- **Interface file used as bridge between UVM verification environment and module based verification environment**
- **Interfaces bound to its physical interface signals**
- **Virtual interface in UVC set by getting the instance from resource database**
- **Assertions implemented in interface binds to module or physical interface signals**

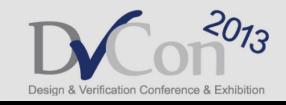

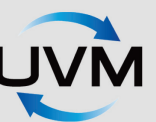

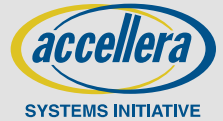

## **Programmable core & IO connection**

- **FPGA core is programmable**
- **All hard IP is configurable**
- **Lots of different interfaces and VIPs**
- **Register access from reg UVC to configure FPGA**
	- **Thousands of configurations in FPGA. UVM Reg model is already > 20G for handling 30 to 40% of the FPGA configurations. So this is not scalable and not practical to use**
- **Hundreds of configurable registers which UVM reg based testing cannot handle**
	- **Use home grown resource allocator plus configuration settings**
- **Register access from reg UVC to configure FPGA**
- **Seamless integration of resource allocator(internal tool) with internal <b>• developed tools for unidirectional and bidirectional connections**

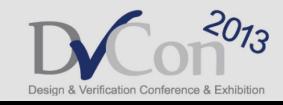

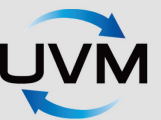

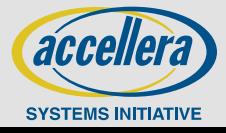

## **VIP integration**

- **Lots of VIPs to address hard IP in FPGA(1G/10G…, PCIe plus other serial protocols, Altera Avalon VIP, different memory VIP for different memory protocols)**
- **Flexibility to configure and select VIPs in UVM test**
- **Use constraints to select the connections and VIPs**
- **Use on the fly point-to-point connections to connect VIP to the fabric**
	- Turn off unused VIPs
- **Same environment for integrating different vendor VIPs**
- **Environment setup for proliferation products for same FPGA family**
- **VIP interface easily portable to future FPGA families**

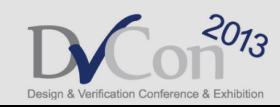

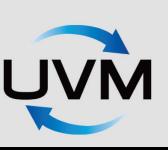

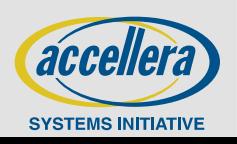

# **Avalon VIP Integration**

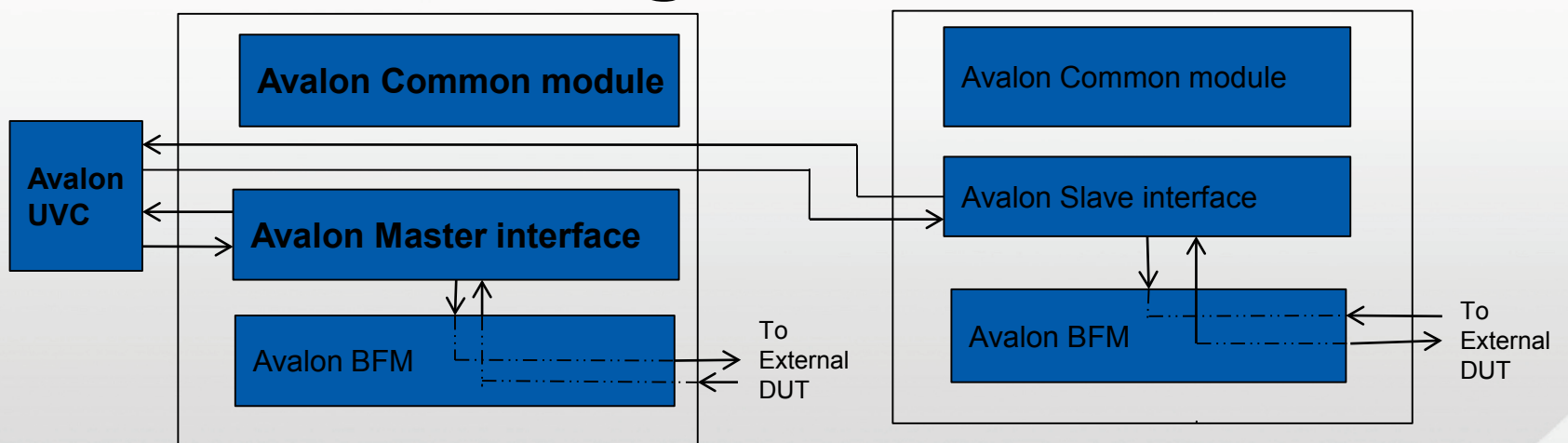

- **Integrate Avalon BFM in UVM environment**
- **Use of the existing bfm with a wrapper on top to make it a UVC**
- **VIP developed internally in Altera and is made available for use by all groups**
- **The configuration object generated for each instance of the VIP with a unique hdl Path which has a reference of the interface.**
- **The user provides the parameters for the VIP and the hdl Path in his test-bench hierarchy**

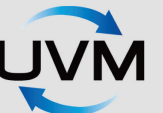

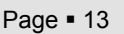

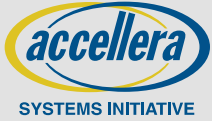

### **Summary**

- **Altera's first verification project adopting UVM**
- **Addressed critical challenges**
	- **Programmable user logic and io**
	- **Explosive configuration spaces, etc.**
- **Adopted pragmatic view of the methodology**
	- **Re-architected the whole environment using UVM**
	- **Reused and integrated both internal and external VIPs**
- **UVM provides ideal way to create configurable, reusable verification components and environment**

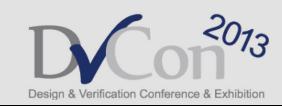

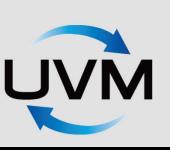

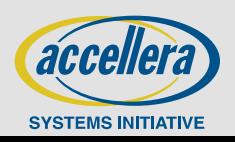